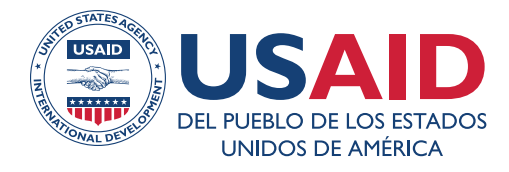

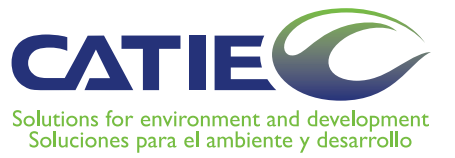

### **Programa Regional de Cambio Climático de USAID**

## **Manual metodológico** para la construcción de niveles de referencia para **REDD+**

Freddy Argotty Juan Carlos Zamora Pereira Christian Brenes Pérez Peter Schlesinger Miguel Cifuentes Jara Pablo Imbach Mario Chacón

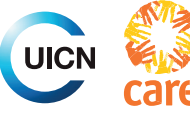

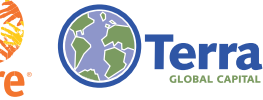

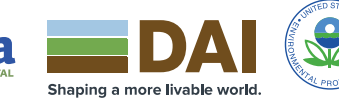

En coordinación con

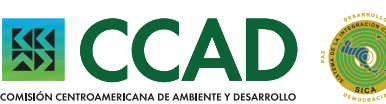

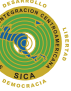

Serie técnica Manual técnico no.140

# **Manual metodológico**

para la construcción de niveles de referencia para **REDD+**

> Freddy Argotty Juan Carlos Zamora Pereira Christian Brenes Pérez Peter Schlesinger Miguel Cifuentes Jara Pablo Imbach Mario Chacón

Turrialba, Costa Rica Programa de Bosques, Biodiversidad y Cambio Climático 2018

CATIE no asume la responsabilidad por las opiniones y afirmaciones expresadas por los autores en las páginas de este documento. Las ideas de los autores no reflejan necesariamente el punto de vista de la institución. Se autoriza la reproducción parcial total de la información contenida en este documento, siempre y cuando se cite la fuente.

© Centro Agronómico Tropical de Investigación y Enseñanza (CATIE), 2018

#### **ISBN 978-9977-57- 677-0**

363.738.74 A693 Manual metodológico para la construcción de niveles de referencia para REDD+ / Freddy Argotty... [et al.]. - Turrialba, C.R : CATIE. Programa de Bosques, Biodiversidad y Cambio Climático, 2018. 42 p. : il. - (Serie técnica. Manual técnico / CATIE ; no.140) ISBN 978-9977-57-677-0 Handle http://hdl.handle.net/11554/8721 1. REDD+ – Reducción de emisiones 2. Emisiones forestales – Monitoreo I. Argotty, Freddy II. Zamora Pereira, Juan Carlos III. Brenes Pérez, Christian. IV. Schlesinger, Peter V. Cifuentes Jara, Miguel VI. Imbach, Pablo A. VII. Chacón, Mario VIII. Argüello Leiva, Marianela, ed. IX. Cifuentes Jara, Miguel, ed. X. CATIE XI. Título XII. Serie.

#### **Forma sugerida para citar este documento:**

Argotty, F; Zamora Pereira, JC; Brenes Pérez, C; Schlesinger, P; Cifuentes Jara, M; Imbach, P; Chacón, M. 2018. Manual metodológico para la construcción de niveles de referencia para REDD+. Argüello Leiva, M; Cifuentes Jara, M. (eds.) Turrialba, Costa Rica, CATIE. 42 p. (Serie técnica Manual técnico no. 140).

**Editores:** Argüello Leiva, M. y Cifuentes Jara, M.

**Revisores técnicos:** Carlos Alberto Duarte Carranza, Ney Ríos, Christian Herrera

Este informe ha sido posible gracias al apoyo del pueblo de los Estados Unidos de América a través de la Agencia de los Estados Unidos para el Desarrollo Internacional (USAID). Los puntos de vista/opiniones de este informe son responsabilidad de los autores contratados por el CATIE. Sin embargo, no reflejan necesariamente el punto de vista de esta institución ni de USAID o el Gobierno de los Estados Unidos.

### Contenido

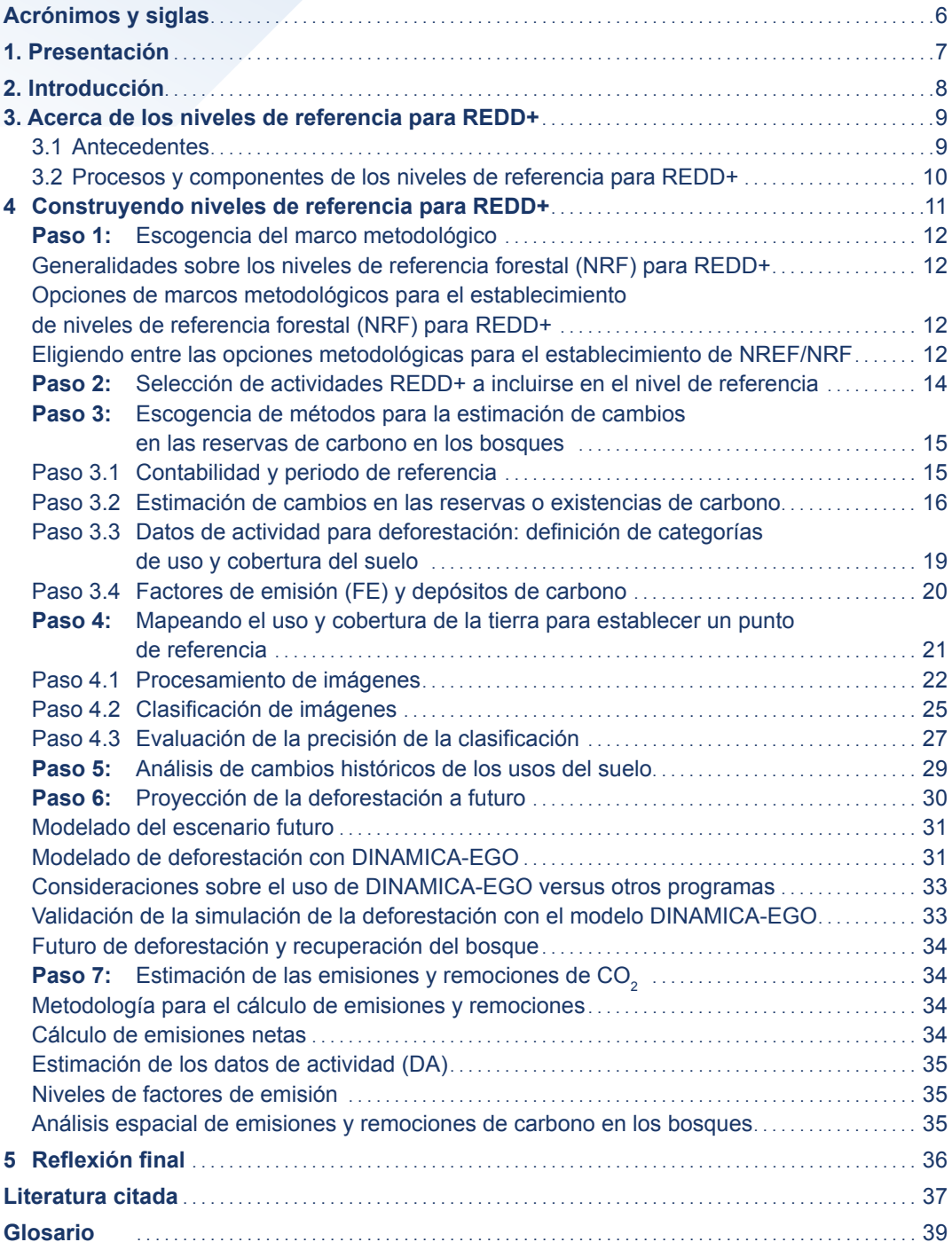

### Índice de cuadros

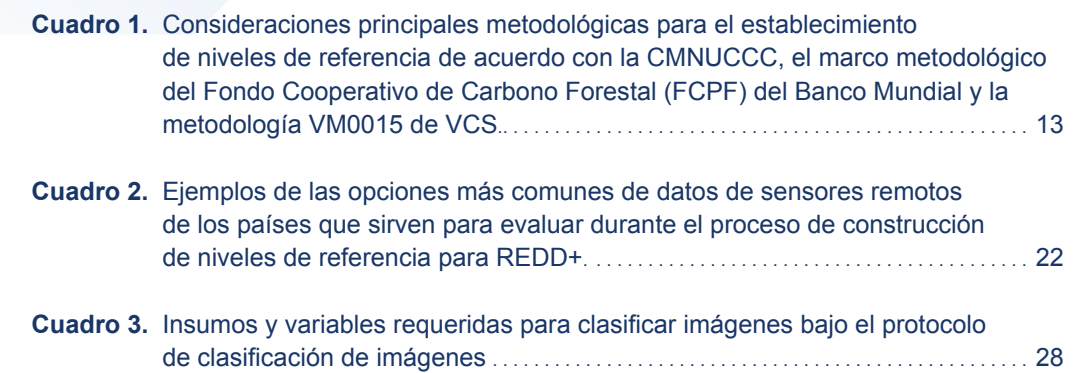

### Índice de figuras

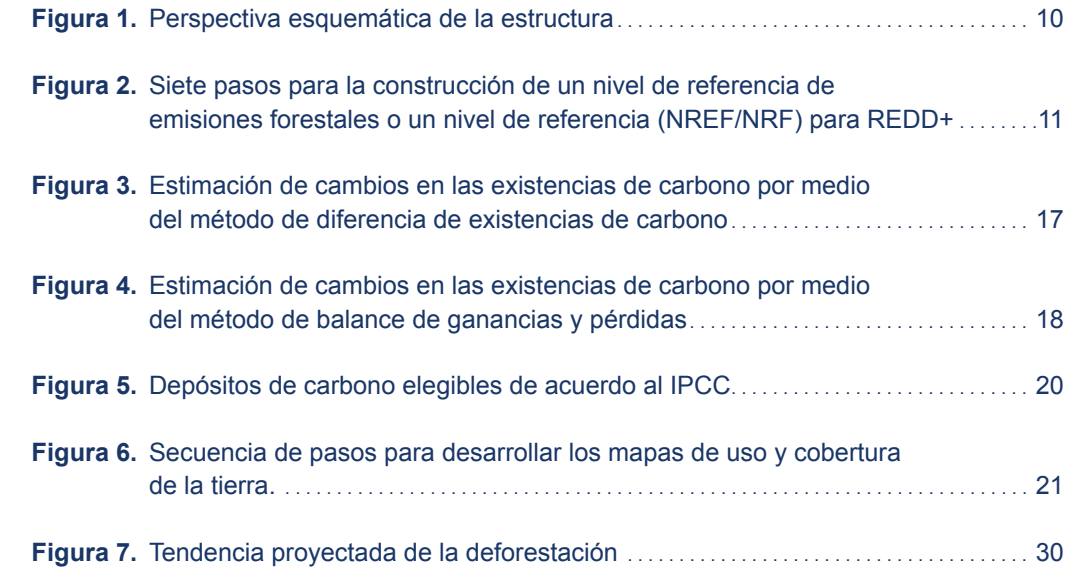

### **Acrónimos y siglas**

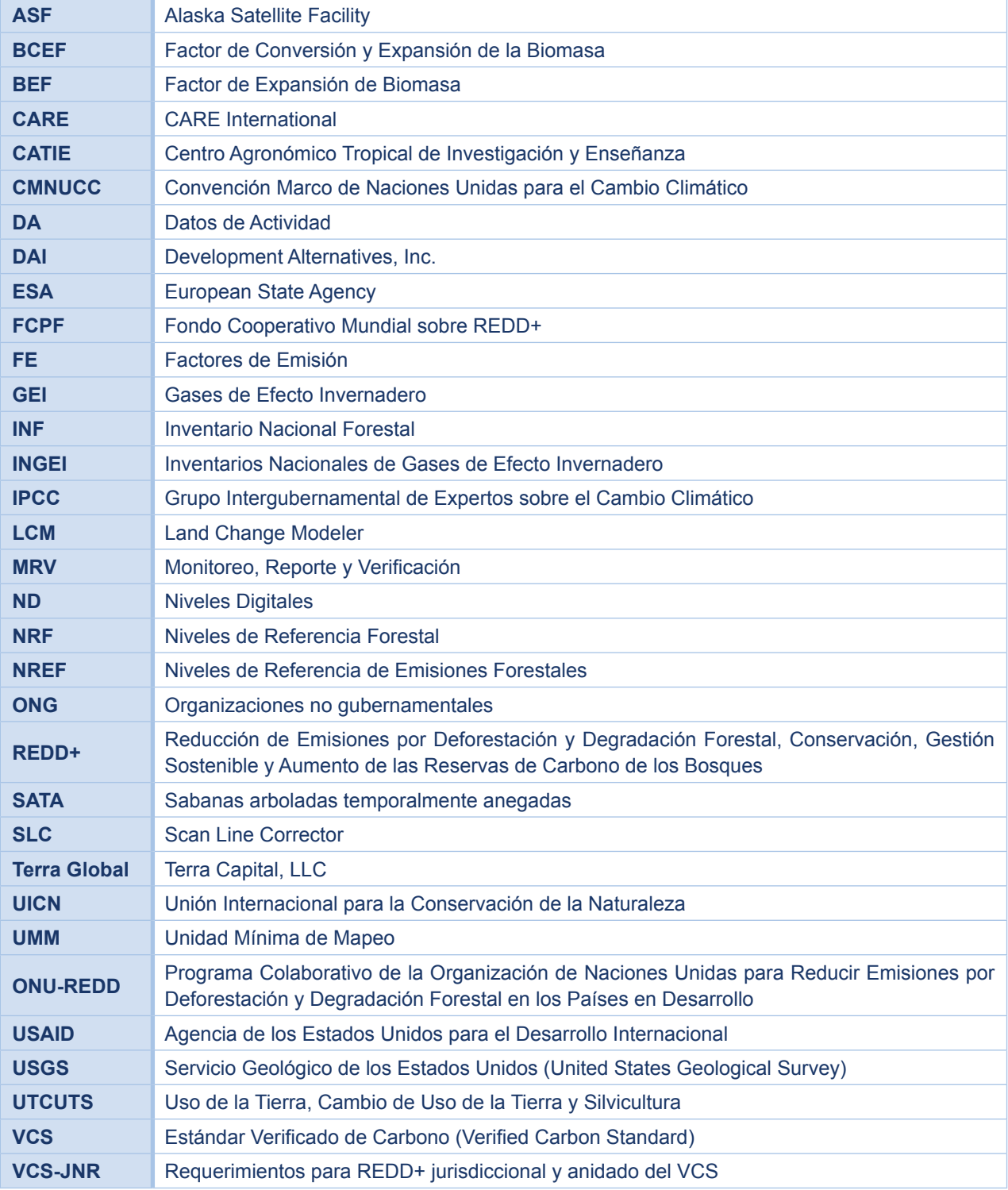

## Presentación

El Programa Regional de Cambio Climático de la Agencia de los Estados Unidos para el Desarrollo Internacional (USAID) es una plataforma que nace en 2013 con el objetivo de apoyar el desarrollo de ideas y acciones innovadoras que mejoran los medios de vida de las poblaciones, mientras procuran la provisión de bienes y servicios, en medio de la afectación por el cambio climático que vive la región.

Ejecutado por CATIE (Centro Agronómico Tropical de Investigación y Enseñanza), junto a la Unión Internacional para la Conservación de la Naturaleza (UICN), *CARE* Internacional (CARE), *Terra Global Capital*, LLC (Terra Global), *Development Alternatives,* Inc. (DAI), así como con el acompañamiento de organizaciones sin fines de lucro y organizaciones públicas y privadas, el programa tiene dentro de las acciones de apoyo técnico y metodológico poner a la disposición este documento denominado *Manual metodológico para la construcción de niveles de referencia para REDD+.*

El propósito de este manual es apoyar y brindar orientaciones a los técnicos de las oficinas de monitoreo forestal de la región, para desarrollar procesos de construcción de los niveles de referencia que permitan evaluar el éxito de sus proyectos o estrategias nacionales de Reducción de Emisiones por Deforestación y Degradación Forestal, Conservación, Gestión Sostenible y Aumento de las Reservas de Carbono de los Bosques (REDD+). Además, en congruencia con los esfuerzos desarrollados por el Programa, contribuimos a la armonización de los principios y acciones relacionados con el desarrollo de los sistemas nacionales de medición, reporte y verificación (MRV) para REDD+.

La información contenida en este manual está basada en el informe técnico titulado *Insumos metodológicos para el establecimiento de niveles de referencia para REDD+: deforestación y recuperación de cobertura forestal en la Región Autónoma de la Costa Caribe Norte, Nicaragua,* en el cual se usó el marco metodológico del Fondo de Carbono y la Metodología VM0015 del Estándar Verificado de Carbono (VCS).

# **22 Introducción**

En el presente manual se busca proveer al personal técnico involucrado en el monitoreo forestal de información útil para la toma de decisiones para la construcción de niveles de referencia para REDD+. Se presentan siete pasos que exponen información relevante y congruente con los requerimientos de la CMNUCC y compatible con los procesos metodológicos del Fondo Cooperativo de Carbono Forestal (FCPF) y el Estándar Verificado de Carbono (VCS).

La información se ha organizado en pasos, correspondientes con las etapas metodológicas y en un orden que permite el avance sistemático en la construcción y contabilidad de los niveles de referencia para REDD+. Esta ruta de trabajo no es única, pero satisface la necesidad de contar con una guía orientativa clara en este campo técnico específico de los Niveles de Referencia de Emisiones Forestales y los Niveles de Referencia Forestal (NREF/NRF), tomando en cuenta las circunstancias y condiciones nacionales que habitualmente encontramos en Centroamérica y el Caribe.

Los pasos que encontrará en las siguientes páginas son los siguientes:

- **Paso 1:** Escogencia del marco metodológico
- **Paso 2:** Selección de actividades REDD+ a incluirse en el nivel de referencia
- **Paso 3:** Escogencia de métodos para la estimación de cambios en las reservas de carbono en los bosques
- **Paso 4:** Mapeando el uso y cobertura de la tierra para establecer un punto de referencia
- **Paso 5:** Análisis de cambios históricos de los usos del suelo
- **Paso 6:** Proyección de la deforestación a futuro
- **Paso 7:** Estimación de las emisiones y remociones de CO<sub>2</sub>

# Acerca de los Niveles de Referencia para REDD+

#### **3.1 Antecedentes**

3

La Conferencia de las Partes (COP) de la Convención Marco de Naciones Unidas sobre Cambio Climático (CMNUCC) adoptó en su decimosexta sesión (COP16) una decisión histórica sobre la Reducción de Emisiones por Deforestación y Degradación de Bosques (REDD+). En esta decisión se alienta a los países a construir un nivel nacional de referencia de las emisiones forestales, o bien, un nivel nacional de referencia forestal; sin embargo, los países pueden proceder con una medida provisional, la cual involucra que progresivamente trabajen en obtener niveles subnacionales de referencia de las emisiones forestales y, o en su lugar, niveles subnacionales de referencia forestal, de conformidad con las circunstancias nacionales<sup>1</sup>.

En este contexto, los niveles de referencia para REDD+ proveen un punto de partida contra el cual las reducciones de emisiones y las remociones de gases de efecto invernadero (GEI) pueden ser medidas para evaluar el progreso de los países en desarrollo en reducir sus emisiones relacionadas con los bosques.

Desarrollar tal punto de referencia representa un paso fundamental para asegurar que REDD+ contribuya efectivamente con la meta superior de la CMNUCC de estabilizar las concentraciones de GEI a niveles que prevengan cambios peligrosos en el clima. El desarrollo de niveles de referencia para estimar reducciones de emisiones, es también un paso necesario para el diseño de mecanismos de financiamiento basado en resultados, vinculados a las emisiones y remociones de GEI. En su Decisión 1/CP.16 la CMNUCC:

- a. Se refiere a los Niveles de Referencia como una herramienta para demostrar reducciones de emisiones de GEI derivadas de la deforestación;
- b. reconoce que los niveles de referencia deben ser establecidos transparentemente, tomando en consideración datos históricos disponibles y ajustándose a las circunstancias nacionales; y
- c. establece que los niveles de referencia subnacionales pueden ser desarrollados como una medida provisional hacia el desarrollo de niveles de referencia nacionales.

<sup>1</sup> Decisión 1/CP.16

Manual metodológico para la construcción de niveles de referencia para REDD+

#### **3.2 Procesos y componentes de los niveles de referencia para REDD+**

Los niveles de referencia para REDD+ están conformados por dos procesos principales:

- La determinación de las emisiones históricas asociadas a la deforestación, la degradación de bosques y la reducción de emisiones asociadas al aumento en las reservas de carbono en bosques, y
- la proyección espacial a futuro de las emisiones asociadas a los mismos fenómenos.

La Figura 1 muestra una perspectiva esquemática de los elementos y los procesos que permiten la construcción de un nivel de referencia.

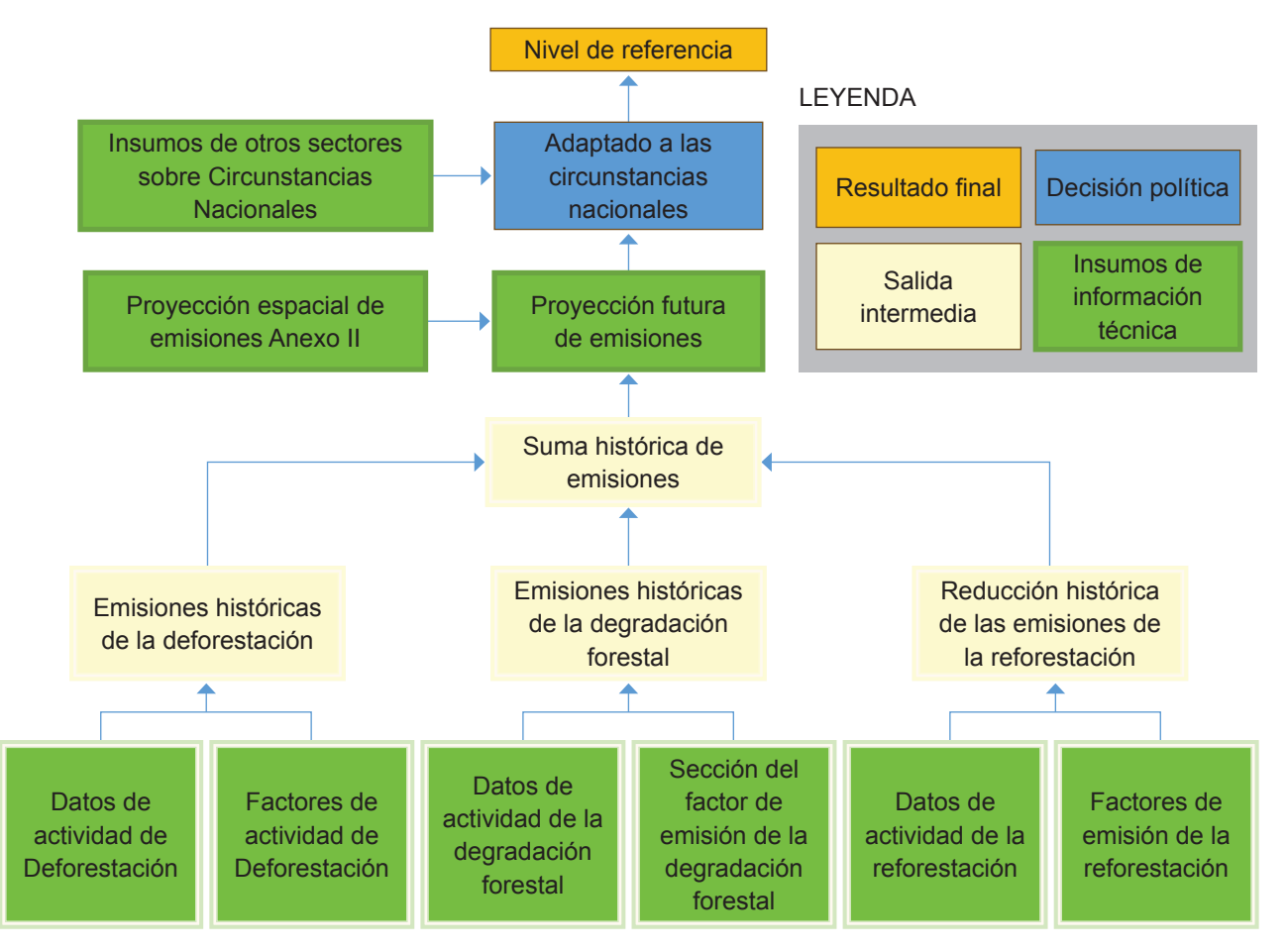

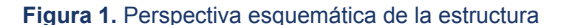

Fuente: Walker *et al.* (2013)

Como se explica más adelante, para calcular las emisiones de carbono derivadas de la deforestación y degradación, se requieren dos variables importantes: 1) el área afectada por la deforestación (datos de actividad, DA); y 2) la densidad de las reservas de carbono en la biomasa por unidad de área (factores de emisión, FE). Las tecnologías de percepción remota, combinadas con las mediciones en el terreno, desempeñan un papel vital en el monitoreo de las dos variables que son el insumo principal para el cálculo de emisiones.

### Construyendo niveles de referencia de para REDD+ 4

A continuación se presentan una serie de pasos para el desarrollo de niveles de referencia de deforestación para REDD+, las cuales definen los pasos que deben ser dados, las decisiones que deben ser tomadas respecto de las opciones metodológicas disponibles, los datos requeridos y cómo estos datos pueden ser analizados para producir estimaciones científicamente creíbles de emisiones y remociones de GEI. Los siete pasos descritos en la Figura 2 dan información que orientan el establecimiento y contabilidad de los niveles de referencia de deforestación para REDD+ (NREF/NRF).

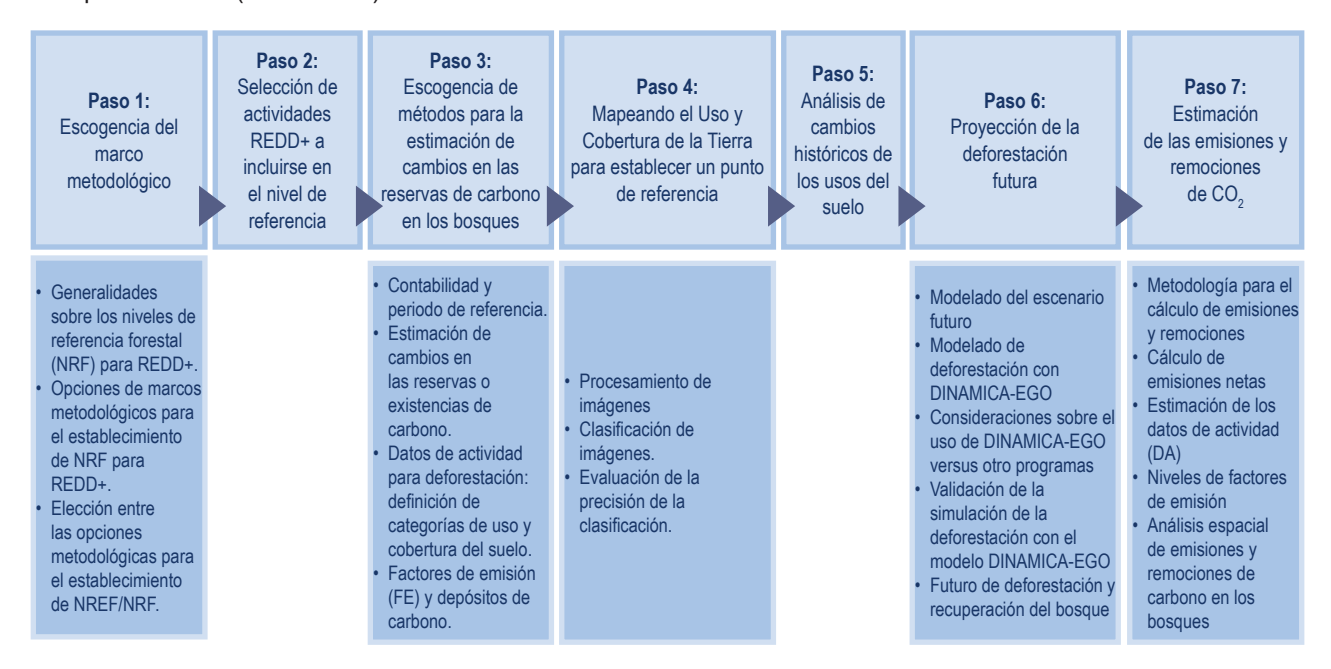

**Figura 2.** Siete pasos para la construcción de un nivel de referencia de emisiones forestales o un nivel de referencia (NREF/ NRF) para REDD+

#### Paso 1: **Escogencia del marco metodológico**

#### **Generalidades sobre los niveles de referencia forestal (NRF) para REDD+**

Para el establecimiento de un NRF debe cumplirse con los requerimientos establecidos por las plataformas internacionales que promueven las acciones de REDD+. Por ejemplo, se pueden seguir los requerimientos de la Convención Marco de Naciones Unidas para el Cambio Climático (CMNUCC) y contar con el soporte técnico y metodológico de entes como el Grupo Intergubernamental de Expertos sobre el Cambio Climático (IPCC) o el Estándar Verificado de Carbono (VCS, por sus siglas en inglés).

Los niveles de referencia de emisiones forestales y los niveles de referencia forestales (NREF/NRF), de acuerdo a la CMNUCC (2010), son puntos de referencia para evaluar el desempeño de cada país en la ejecución de actividades REDD+ y su impacto en la magnitud de emisiones (en unidades de CO<sub>2</sub>e). Mientras que los NREF solo incluyen las emisiones brutas por deforestación o degradación, un NRF incluye el balance neto de las actividades que reducen las emisiones y aquellas que aumentan las remociones. En este sentido, las mismas actividades dentro del NRF, pueden ser las del NREF, de acuerdo a como sean definidas por cada país. Por ejemplo, la gestión sostenible de los bosques y la conservación de las existencias de carbono pueden formar parte de un NRF o de un NREF.

#### **Opciones de marcos metodológicos para el establecimiento de niveles de referencia forestal (NRF) para REDD+**

Seleccionar un marco metodológico y las guías apropiadas para construir un NREF/NRF es fundamental como parte del primer paso, porque esto permite definir con claridad los procesos de cuantificación y modelado que se deben realizar. Además contienen requerimientos de calidad que procuran, por ejemplo, que la elaboración de mapas para analizar el cambio histórico en el uso y cobertura del suelo y generar proyecciones a futuro de la deforestación y las emisiones y remociones de dióxido de carbono asociadas, sea completa, documentada, transparente, consistente y de incertidumbre conocida.

Internacionalmente se reconocen diferentes elementos que todo NREF/NRF debe considerar<sup>2</sup> durante su construcción, dentro de los que se encuentran los siguientes ocho²: i) ámbito de aplicación, ii) representación de la tierra, iii) factores de emisión, iv) depósitos de carbono, v) escala, vi) periodos de referencia y puntos de datos, vii) incertidumbre y límite de exactitud y viii) posibilidades de ajuste de los datos históricos. El marco metodológico del FCPF y las metodologías del VCS también describen particularidades y requisitos relacionados con estos elementos (Cuadro 1).

#### **Eligiendo entre las opciones metodológicas para el establecimiento de NREF/NRF**

- a. Los niveles de referencia deben estar vinculados a un Sistema Nacional de Monitoreo de Bosques (SNMB) y a la información que surge del mismo para ser utilizado en el sistema de medición, reporte y verificación (MRV) de emisiones antropogénicas por fuentes y remociones por sumideros para REDD+. Hay tres razones principales para desarrollar los NREF/NRF:
- b. Los NREF y los NRF son relevantes para evaluar la contribución de un país a la mitigación del cambio climático y el cumplimiento de las metas globales de la CMNUCC, por medio de la gestión de los bosques y sus efectos en las emisiones y absorciones de gases de efecto invernadero (GEI)..
- c. Al ser puntos de referencia, sirven para determinar los avances en la ejecución de acciones para la reducción de emisiones por deforestación, degradación, gestión sostenible de los bosques y restauración de paisajes.
- d. Con los NREF y NRF los países pueden acceder a pagos basados en resultados, de acuerdo con lo acordado como elegible por la CMNUCC.

**<sup>2</sup>** Requerimientos metodológicos para el establecimiento de niveles de referencia de acuerdo con la CMNUCCC, el marco metodológico del FCPF y la metodología VM0015 del VCS.

**Cuadro 1.** Consideraciones metodológicas para el establecimiento de niveles de referencia de acuerdo con la CMNUCCC, el marco metodológico del Fondo Cooperativo de Carbono Forestal (FCPF) del Banco Mundial y la metodología VM0015 de VCS

| <b>Elementos</b><br><b>NREF/NRF</b>                 | <b>CMNUCC</b>                                                                                                    | Marco Metodológico del<br>Fondo de Carbono (2013)                                                                                                    | Metodología VM0015 de VCS (2015)                                                                                                    |
|-----------------------------------------------------|----------------------------------------------------------------------------------------------------|----------------------------------------------------------------------------------------------------|----------------------------------------------------------------------------------------------------|
| Ámbito o<br>actividades<br>de aplicación            | Incluye todas las actividades<br>REDD+ (deforestación evitada,<br>degradación de bosques, manejo<br>forestal sostenible, aumento de<br>las existencias y restauración) que<br>pueden ser incluidas si tienen un<br>aporte significativo. Debe justificarse<br>la exclusión. | Incluye deforestación y degradación<br>(usando los mejores datos<br>disponibles) cuando las emisiones<br>son mayores al 10% del total. Las<br>mejoras en las reservas de carbono<br>son voluntarias.                 | Incluye deforestación, degradación, manejo forestal y<br>aumentos en las reservas de carbono.                                                                                                    |
| Representación<br>de la tierra                      |                                                                                                    | Enfoque 3 <sup>3</sup> del IPCC para<br>deforestación, otras opciones como<br>degradación pueden usar métodos<br>alternativos.                                                                                       |                                                                                                    |
| Factores de<br>emisión                              |                                                                                                    | Nivel 2 del IPCC o el más alto usado<br>para estimar las emisiones. En casos<br>excepcionales se puede usar el<br>nivel 1.4                                                                                          |                                                                                                    |
| Depósito de<br>carbono                              | Los sumideros no deben ser<br>excluidos. Se justifica la exclusión<br>cuando no son significativos.                                                                                                    | Todos los sumideros son<br>significativos (ej. los que representan<br>más del 10% del total). Se permite<br>la exclusión si se demuestra que el<br>aporte no es importante.                                          |                                                                                                    |
| Escala                                              | Nacional o subnacional                                                                                                    | Nacional o subnacional si en conjunto<br>una o más jurisdicciones tienen una<br>escala significativa o si el gobierno<br>designa un área (ej. una ecorregión).                                                       | Escala subnacional jurisdiccional o a escala local a nivel de<br>proyectos.                                                                                                    |
| Período de<br>referencia y<br>puntos de datos       |                                                                                                    | 10 años (máximo 15) y datos de<br>cobertura forestal al 2013                                                                                                    | Imágenes de al menos tres momentos en el tiempo, del<br>período entre 10 y 15 años antes de iniciarse el proyecto, con<br>un momento tomado en los dos primeros años del proyecto.                                                                                                    |
| Incertidumbre<br>y límite de<br>exactitud           | Sin límites para la exactitud de los<br>datos                                                                                                    | Se identifican y evalúan las fuentes<br>de incertidumbres. Se cuantifica la<br>incertidumbre de datos relacionados<br>con las actividades y factores de<br>emisión.                                                  | El VCS requiere para la línea base y escenarios de proyecto,<br>metodologías para cuantificar y contabilizar incertidumbre en la<br>medición de cobertura forestal, depósitos de carbono y fuentes<br>de GEI. Todas las metodologías deben estimar un intervalo de<br>confianza o +/-20% de incertidumbre de la media al 90% de<br>confianza. Por otro lado, la precisión mínima de clasificación<br>de imágenes (bosque/no bosque) debe ser del 90%.                                                                                                |
| Posibilidad de<br>ajuste de los<br>datos históricos | Siempre se ajustará a las<br>circunstancias nacionales                                                                                                    | Cuando los NREF/NRF no excedan<br>el promedio anual de las emisiones<br>en el período de referencia. Se hace<br>una excepción cuando los países<br>tienen alta cobertura forestal y baja<br>deforestación histórica. | Se debe disponer al menos de tres puntos de mapeo en el<br>tiempo en el período histórico de referencia (dos períodos) y<br>que dichos puntos estén alejados más de dos años entre sí.<br>El período histórico debe ser de 10 años finalizando dentro<br>de los dos años anteriores a la fecha de comienzo (si una<br>tendencia histórica es utilizada para establecer el nivel de<br>referencia). Para la construcción de un mapa de cobertura<br>del suelo se pueden combinar imágenes adquiridas en una<br>ventana de tiempo no mayor a 14 meses. |

<sup>3</sup> Enfoque 3 del IPCC para datos de actividad: Monitoreo espacialmente explícito de las conversiones de uso de la tierra

<sup>4</sup> Nivel 2 del IPCC para factores de emisión: Factores de Emisión específicos para el país, para las categorías clave.

#### Manual metodológico para la construcción de niveles de referencia para REDD+

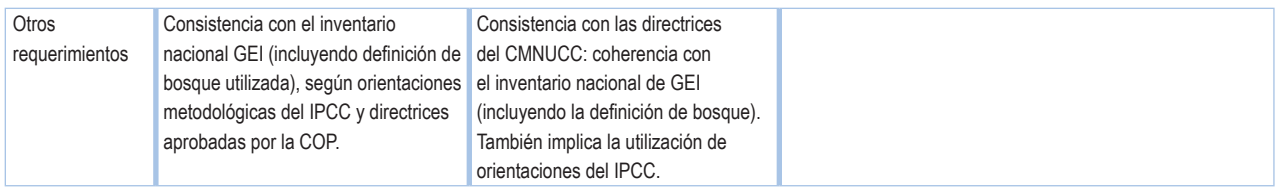

Fuente: (FCPF 2013; VCS 2009a; CMNUCC 2013)

Un primer paso es que el país o proyecto analice cómo acceder a pago por resultados por acciones REDD+. Por ejemplo, si es a través de mercados voluntarios de carbono, un paso es revisar los estándares del VCS y determinar cuál se ajusta mejor a las condiciones del área, si es mercado voluntario. Si el país se va a ajustar a alcanzar metas internacionales bajo la CMNUCC, se deben seguir las reglas que han definido a esta Convención. Además existen otros documentos que orientan aspectos metodológicos, por ejemplo ONU-REDD<sup>5</sup>, GOFC-GOLD<sup>6</sup>, entre otros.

Una metodología susceptible de ser utilizada es la VM0015, del VCS7 , por su rigurosidad técnica, dado que estima los GEI de áreas donde ocurre la deforestación no planeada y cuantifica las reducciones de emisiones logradas por la disminución de la deforestación. Esta metodología ofrece un paquete de módulos que al combinarse, permiten cuantificar la reducción de emisiones de GEI, permiten determinar y diferenciar entre la deforestación planeada o no planeada e incluir la degradación forestal (VCS 2019a).

#### Paso 2: **Selección de actividades REDD+ a incluirse en el nivel de referencia**

El paso 2 consta de escoger las actividades que reducirán o aumentarán las emisiones de GEI. Actualmente existen cinco actividades de REDD+ elegibles de acuerdo a la CMNUCC (2013), las cuales se determinarán según las prioridades y circunstancias de cada país, a saber:

- 1. Reducción de la deforestación: acciones que reducen la conversión de bosque a no bosque respecto del nivel de referencia.
- 2. Reducción de la degradación: acciones enfocadas en evitar la reducción gradual de biomasa dentro de un bosque.
- 3. Conservación de las existencias de carbono en bosques: acciones enfocadas en mantener la biomasa almacenada en los bosques.
- 4. Manejo forestal sostenible: uso responsable del bosque, las actividades y prácticas aplicables para el rendimiento sostenible, la reposición, mejoramiento cualitativo y cuantitativo de los recursos y el mantenimiento del equilibrio del ecosistema forestal.
- 5. Aumento de las existencias forestales de carbono (restauración): mediante la forestación, reforestación y restauración de área forestal.

<sup>5</sup> Información sobre consideraciones de ONU-REDD. Consultado oct. 2017.

http://redd.unfccc.int/uploads/2\_96\_redd\_20150804\_unredd\_technical\_considerations\_frel\_under\_unfccc\_es.pdf 6 Información sobre consideraciones de GOFC-GOLD.

Consultado oct. 2017 http://www.gofcgold.wur.nl/redd/sourcebook/GOFC-GOLD\_Sourcebook.pdf

<sup>7</sup> El conjunto de metodologías del VCS, aplicables a distintas circunstancias subnacionales o nacionales. Consultado oct. 2017. http://database.v-c-s.org/methodologies/find

Manual metodológico para la construcción de niveles de referencia para REDD+

Estas actividades de REDD+ tienen equivalencias en las tres categorías de conversión de usos de suelo, las cuales se contabilizan en los inventarios nacionales de gases de efecto invernadero realizados bajo las directrices metodológicas del IPCC (2003). Esto es importante porque permite incorporar la magnitud de las reducciones de emisiones asociadas a acciones de REDD+ dentro de los esfuerzos nacionales de contabilidad de GEI.

A su vez, es necesario decidir cuáles actividades serán incluidas dentro de un NREF/NRF. Esta es una decisión parcialmente técnica, ya que se deben considerar las capacidades nacionales para abordar los retos técnicos asociados al monitoreo de las referidas actividades elegibles, y parcialmente política, por las implicaciones que tiene esta decisión en la magnitud del pago por resultados que un proyecto, jurisdicción subnacional o país podrían recibir por las acciones de REDD+ y, especialmente, por las *circunstancias nacionales* de un país.

#### Paso 3: **Escogencia de métodos para la estimación de cambios en las reservas de carbono en los bosques**

El paso 3 corresponde a la elección de métodos para la estimación de cambios en las reservas de carbono en los bosques, por lo que se brindan definiciones pertinentes para esta parte.

#### **Paso 3.1 Contabilidad y periodo de referencia**

La contabilidad se refiere a las reglas para estimar y comparar emisiones y remociones a partir de la dinámica de Uso de la Tierra, Cambio de Uso de la Tierra y Silvicultura (UTCUTS), de acuerdo a los diferentes marcos metodológicos descritos en el paso 1. A su vez, el área de contabilidad se refiere a la ubicación geográfica donde se implementarán las actividades para reducir las fuentes de emisiones o aumentar las remociones, es decir, la escala. Los principios de la contabilidad para la construcción de los NREF/NRF son importantes con miras a lograr su confiabilidad, estos principos son (Hewson *et al.*, 2014:15):

- **• Transparencia:** Es cuando existe documentación suficiente y clara como para que de manera individual o en grupo, fuera de los que efectúan el inventario, se pueda entender cómo se realizó el inventario y se pueda confirmar la calidad de los datos.
- **• Exhaustividad:** Se reportan las estimaciones de todas las actividades y gases relevantes. En los casos en los que falten datos, se debe documentar claramente esa ausencia.
- **• Consistencia:** Las estimaciones de distintos años de inventario, gases y categorías se hacen de forma que las diferencias en los resultados entre los años y las actividades reflejen la diferencia real de emisiones. El inventario de las tendencias anuales debe calcularse, en la medida de lo posible, usando el mismo método y las mismas fuentes de datos todos los años y debe tener como objetivo reflejar las fluctuaciones anuales reales de emisiones y no estar supeditado a cambios derivados de diferencias metodológicas.
- **• Comparabilidad:** El inventario de GEI se reporta de forma que permita su comparación con inventarios de GEI de otros países.
- **• Exactitud:** En la medida en que se pueda determinar, el inventario de GEI no contiene ni sobreestimaciones ni subestimaciones, y se han reducido las incertidumbres tanto como sea práctico. Para esto, es necesario realizar todos los esfuerzos para eliminar los sesgos en las estimaciones del inventario.

El período de referencia puede depender de la disponibilidad y calidad de los datos históricos. La duración y el periodo de las series temporales históricas utilizadas en la elaboración del NREF/NRF deberían proveer un punto de referencia realista y sólido para evaluar el desempeño en términos de mitigación de las actividades de REDD+ (FAO 2016). Un punto de partida habitual puede ser un periodo de 10 años. Un período de tiempo relativamente largo capturará mejor los patrones o tendencias de las emisiones históricas, pero debe tenerse cuidado con ampliar demasiado el periodo de referencia, porque esto puede ocasionar la inclusión de patrones o tendencias que no son representativos de las futuras emisiones. Esta situación podría no aportar una buena base para la elaboración del NREF/NRF, especialmente si los patrones de emisión están cambiando rápidamente en un país.

Bajo el marco del CMNUCC la implementación de REDD+ debe ser a escala nacional, aunque siempre se permite establecer un nivel de referencia subnacional durante un periodo de transición, mientras se logra llegar a la escala nacional. En el caso del FCPF y el VCS, sí se permite la escala subnacional, ya sea por una distribución jurisdiccional<sup>s</sup> en forma de programas de reducción de emisiones, o de proyectos a nivel nacional, subnacional o una combinación de estas.

Si la implementación de REDD+ se realiza a escala subnacional, las acciones deben efectuarse en un área geográfica específica. También se permite implementar REDD+ bajo la modalidad de proyectos realizados por individuos, comunidades, organizaciones no gubernamentales (ONG), empresas privadas o gobiernos nacionales o locales. Angelsen y Wertz-Kanounnikoff (2009) apuntan que estos últimos llegan a ser de interés para inversionistas privados por ser sus resultados tangibles y pueden funcionar en países que no están preparados para avanzar en la implementación de REDD+ a escala nacional.

#### **Paso 3.2 Estimación de cambios en las reservas o existencias de carbono**

Una fuente o sumidero de categoría principal es una actividad y/o reservorio de carbono que contribuye significativamente a la magnitud y tendencia de las emisiones o remociones totales o a la incertidumbre total. Reciben tratamiento prioritario en el inventario de GEI las cifras acumuladas, fuentes y sumideros no principales que pueden representar menos del 10% de la incertidumbre de un inventario, o menos del 15% del total de las emisiones.

Según el IPCC (2003) se establecen tres niveles metodológicos (Tier) para el cálculo de reservas de carbono:

- **• Nivel 1:** aplica factores de emisión predeterminados (estimaciones indirectas de emisiones basadas en la pérdida de la cobertura del dosel) a datos relativos a las actividades forestales (datos de actividad) recolectados a nivel global o de biomasa.
- **• Nivel 2:** utiliza factores de emisión y datos de actividad específicos de cada país.
- **• Nivel 3:** usa métodos, modelos y sistemas de medición de inventarios que son repetidos en el tiempo, con datos de actividad de alta resolución y desagregados a nivel subnacional en una escala más precisa.

Un aspecto que debe considerarse previo a la aplicación de cualquier método para estimar cambios en las reservas o existencias de carbono, es desarrollar una estratificación del paisaje y determinar qué actividades y reservorios requieren una contabilidad, y cuáles pueden abordarse utilizando métodos de *Tier* 1.

Verchot *et al.* (2013) establecen que la elección de los dos métodos para estimar cambios en las reservas de carbono (Figuras 3 y 4) es cuestión del criterio de experto, teniendo en cuenta los sistemas nacionales de inventario forestal, la disponibilidad de datos y de información de sondeos ecológicos, las pautas de propiedad forestal y los datos de la actividad, los factores de conversión y de expansión, así como el análisis de costo-beneficio.

#### **Método de diferencia de existencias**

Cuando las existencias de carbono de depósito pertinentes se miden en dos momentos diferentes, se puede utilizar el método de diferencia de existencias de carbono (Figura 3). Este método asigna una FE a cada celda de la matriz de cambio de uso y cobertura del suelo, calculado como la existencia de carbono promedio por hectárea, partiendo de la categoría de uso y cobertura del suelo antes del cambio, menos la existencia de carbono promedio estimada para la categoría después del cambio.

<sup>8</sup> Esquema jurisdiccional y anidado para REDD+ del VCS. Consultado set. 2017. http://www.v-c-s.org/project/jurisdictional-andnested-redd-framework/

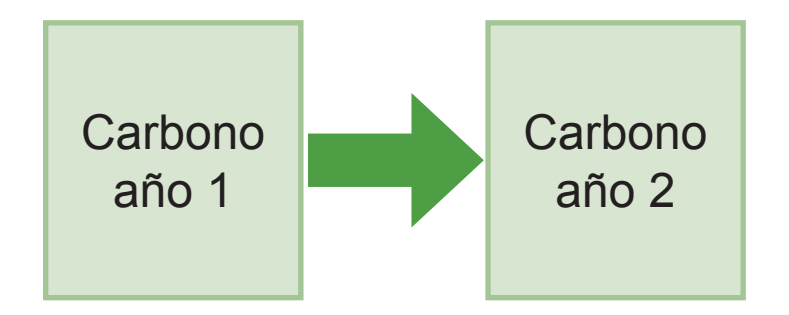

**Figura 3.** Estimación de cambios en las existencias de carbono por medio del método de diferencia de existencias de carbono

Fuente: Cifuentes (2016)

Para calcular la diferencia de la existencia total de carbono en la biomasa se sigue la siguiente fórmula proporcionada por el IPCC (2003):

$$
\Delta C = \frac{(Ct_2 - Ct_1)}{(t_2 - t_1)}
$$

Donde:

 $\Delta C$  = cambio en las existencias anuales de carbono del depósito, MgC año<sup>-1</sup>

 $\mathsf{C}t_{_1}$ = existencias de carbono del depósito en el momento  $\mathsf{t}_{_1}$ , MgC año $^{\text{-}1}$ 

C ${\sf t}_{_2}$ = existencias de carbono del depósito en el momento  ${\sf t}_{_2}$ , MgC año $^{\sf -1}$ 

Este tipo de análisis funciona muy bien para estimar las emisiones causadas por la deforestación y la degradación, y puede ser aplicado a todos los reservorios de carbono.

El método de diferencia de existencias de carbono se aplica mejor a los Tier 2 y 3, presentados arriba, debido a que el método ofrece estimaciones más fiables para incrementos o reducciones de biomasa relativamente grandes o cuando se realizan inventarios forestales (IPCC 2006).

Los cambios de existencias de carbono se estiman con frecuencia por medio de la unidad de área. Ese valor se multiplica por el área total de cada estrato (DA) para obtener la estimación de cambio total en las existencias de carbono de un reservorio dado. En algunos casos los DA pueden registrarse como totales de cada país, usando metros cúbicos de madera talada, en cuyo caso las estimaciones de cambios en las existencias para el reservorio de biomasa sobre el suelo, se calculan directamente a partir de los DA, tras aplicar los factores que corresponden para convertirlos en unidades de masa de carbono.

Un elemento importante a la hora de usar el método de diferencia de existencias para una categoría concreta de uso de la tierra, es verificar que el área total del estudio sea idéntica, con el fin de prevenir que las estimaciones de cambios en las existencias se confundan con cambios en la superficie.

#### **Método de ganancias y pérdidas**

El método de ganancias y pérdidas se utiliza teniendo como base las estimaciones de cambio anual en la biomasa a partir de estimaciones de su pérdida y su ganancia (Figura 4). El IPCC (2003) menciona que las ganancias pueden atribuirse al crecimiento (aumento de la biomasa) y a la transferencia de carbono de otro depósito. Por su parte, las pérdidas pueden ser las transferencias de carbono de un depósito a otro, o las emisiones debidas a degradación, cosecha, quemas, etc.

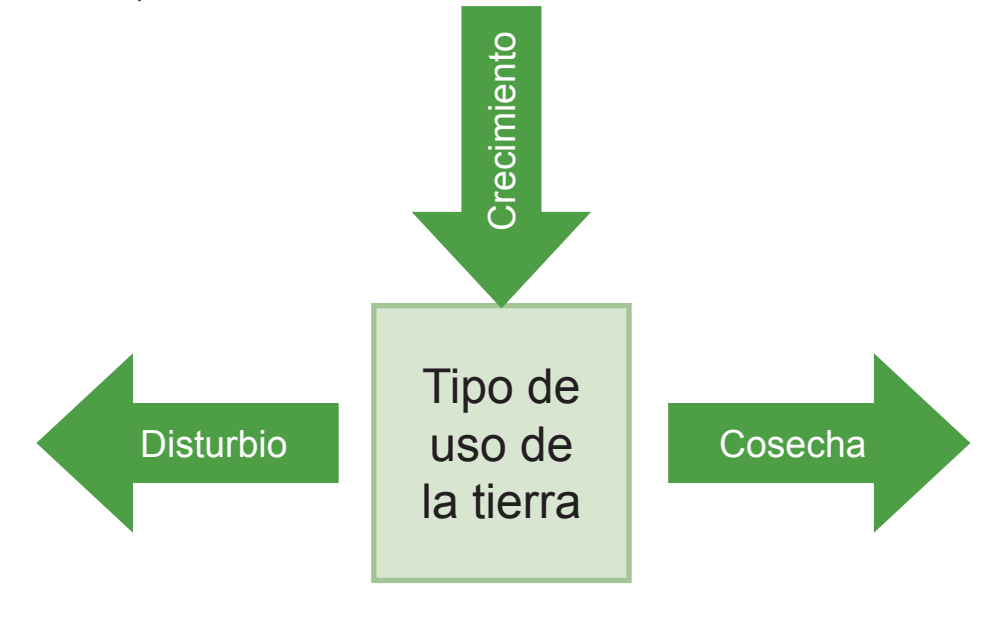

**Figura 4.** Estimación de cambios en las existencias de carbono por medio del método de balance de ganancias y pérdidas

Fuente: Cifuentes (2016)

Para calcular el método de ganancias y pérdidas debe seguirse la siguiente fórmula:

$$
\Delta C = \Delta C_G - \Delta C_P
$$

Donde:

 $\Delta C$  = cambio en las existencias anuales de carbono del depósito, Mg C año<sup>-1</sup>  $\Delta CG$  = ganancia anual de carbono, Mg C año<sup>-1</sup>  $\Delta$ CP = pérdida anual de carbono, Mg C año<sup>-1</sup>

Cuando existe disponibilidad de datos anuales de tasas de crecimiento y aprovechamiento forestal, el método puede usarse y aplicarse en los tres niveles que establece el IPCC. Para ello se deben requerir datos del crecimiento de la biomasa aérea, el factor de conversión y expansión de la biomasa (BCEF); el factor de expansión de la biomasa (BEF); las densidades básicas de la madera de acuerdo con el tipo de bosque y la zona climática; los factores de emisión relacionados con la pérdida de biomasa, incluyendo las pérdidas debidas a la recolección de madera y perturbaciones (IPCC 2006). Las transferencias de un reservorio a otro es relevante contemplarlas porque representan la pérdida en el reservorio donante y una ganancia equivalente en el reservorio receptor.

#### **Paso 3.3 Datos de actividad para deforestación:**

#### **definición de categorías de uso y cobertura del suelo**

Una de las acciones prioritarias a realizar como parte del establecimiento de NREF/NRF, es la definición de las categorías de uso y cobertura del suelo que serán utilizadas para desarrollar los mapas que servirán de base para producir los datos de actividad necesarios para la estimación de cambios en las reservas de carbono, determinadas según las actividades de REDD+ escogidas por el país o gobierno. Una opción para definir estas categorías es usar como base las definiciones provistas por el Panel Intergubernamental de Expertos sobre Cambio Climático (IPCC), como se describe a continuación:

#### **Categorías principales de uso y cobertura del suelo**

Acerca de los usos del suelo, el IPCCº clasifica la tierra en seis categorías: tierras forestales (en general, bosques), tierras agrícolas, pastizales, humedales, asentamientos humanos y otras tierras. Para la elaboración del NREF/ NRF ante el CMNUCC, cada país debe brindar una definición de bosque. Para ello deben revisarse las orientaciones del IPCC (2006) sobre las representaciones del territorio para su reporte en los Inventarios Nacionales de Gases de Efecto Invernadero (INGEI).

En el caso específico de las tierras forestales, por ejemplo, las mismas se pueden subdividir en: bosque latifoliado, bosque de coníferas, bosque mixto, plantaciones forestales y manglares, entre otros, según sea la naturaleza ecológica y cultura de manejo forestal del país. Junto con la definición de bosque aplicable a los NREF/NRF, deben tenerse en cuenta también cuáles son los usos alternos al bosque a tomar en cuenta. Así, las tierras clasificadas como no forestales se pueden subdividir en tierras agrícolas, pastizales, sabanas arboladas temporalmente anegadas (SATA), cuerpos de agua y otras tierras forestales, por ejemplo.

Por otro lado, para estimar los cambios en las reservas o existencias de carbono en diferentes momentos y reservorios de un ecosistema, el IPCC (2006) recomienda dos métodos: i) el método de diferencias de existencias, y ii) el método de pérdidas y ganancias. El método de diferencia de existencias (Figura 3), basado en datos provenientes del inventario nacional forestal (INF), es la manera más práctica de estimar los cambios de carbono experimentados en la biomasa por encima del suelo para un periodo determinado (Brown 2002 y Qureshi *et al.* 2012).

#### **Datos de actividad (DA) para deforestación y representación de la tierra**

A partir del mapeo del uso y cobertura de la tierra, se pueden derivar los datos de actividad (DA) que se refieren a la información sobre la magnitud del efecto de las acciones antrópicas sobre la cobertura vegetal que dan lugar a emisiones y remociones de GEI (IPCC 2006). Estos se identifican como los cambios o conversiones a través del tiempo entre las categorías de cobertura y uso de la tierra, previamente definidas.

Deben igualmente contemplarse los tres enfoques metodológicos sugeridos por FAO (2016) para la representación de los usos de la tierra, entre los cuales los países pueden elegir, de acuerdo con sus capacidades y circunstancias propias:

- **• Enfoque 1:** identifica el área total de cada categoría de tierra.
- **• Enfoque 2:** se relaciona con el seguimiento que se hace de las conversiones de tierra entre las categorías.
- **• Enfoque 3:** amplía el enfoque 2 al usar información de conversión de la tierra espacialmente explícita (georreferenciada)

<sup>9</sup> Directrices del IPCC para los Inventarios Nacionales de GEI, 1996.

#### **Paso 3.4 Factores de emisión (FE) y depósitos de carbono**

Los factores de emisión (FE) cuantifican la magnitud de las emisiones o absorciones de GEI por unidad de actividad (IPCC 2006). Seleccionar los depósitos (pools) de carbono a incluir dentro de la construcción de los NRF es requerido para definir los FE adecuados. La decisión sobre cual depósito de carbono incluir depende de los recursos financieros, facilidad y costo de su medición, magnitud esperada de cambio, el aporte del depósito al total del stock de carbono y el principio de conservadurismo.

Los depósitos de carbono se definen como cada uno de los componentes del ecosistema donde se almacena biomasa y carbono. Se consideran entre ellos: biomasa sobre el suelo, biomasa bajo el suelo, necromasa, carbónico orgánico del suelo y la hojarasca (IPCC 2003, Figura 5). Incluir un depósito de carbono va a depender de los requerimientos solicitados por la metodología que se escoja.

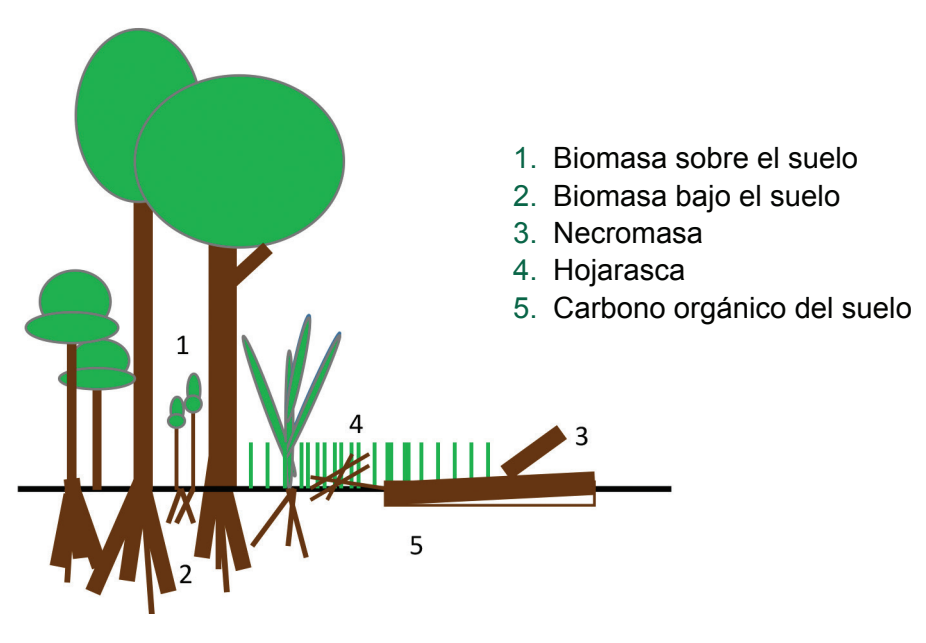

**Figura 5.** Depósitos de carbono elegibles de acuerdo al IPCC

Fuente: Cifuentes (2016)

Para determinar los valores de la biomasa pueden utilizarse los parámetros otorgados por el IPCC o investigarse valores publicados previamente, como es el caso de Jobse (2008), para carbono almacenado por otras coberturas de la tierra como pasto y tierras agrícolas, o Cifuentes (2008) para el carbono almacenado en bosques secundarios, etc.

En los países de Centroamérica y el Caribe con frecuencia se encuentra que no existen factores de emisión específicos de cada país para los distintos tipos de bosque, en sus distintos estadíos. Es una recomendación generalizada de la CMUNCC y del IPCC que los países realicen esfuerzos para desarrollar factores de emisión propios, con prioridad en las categorías clave, con el propósito de reducir la incertidumbre en sus estimaciones (consistente con el Tier 2 para factores de emisión del IPCC). Ante la falta de factores de emisión propios, los países pueden optar por utilizar factores de emisión por defecto del IPCC (Tier 1 para factores de emisión del IPCC).

#### **Paso 4: Mapeando el uso y cobertura de la tierra para establecer un punto de referencia**

El paso 4 incluye la determinación de la situación actual y de la tendendica histórica de la deforestación, para la posterior proyección de la deforestación a futuro, lo cual es parte fundamental del proceso de construcción de los niveles de referencia para REDD+ y puede ser reflejado con mapas.

Las imágenes de satélite han sido utilizadas para monitorear cambios en la cobertura forestal desde antes de los noventa. En los últimos años se han desarrollado nuevos métodos y técnicas para evaluar y monitorear la dinámica de los bosques. Las ventajas de monitorear el uso de la tierra y sus cambios utilizando datos de sensores remotos son más que obvias: exactitud, objetividad, frecuencia o periodicidad y costo, entre muchas otras. En Centroamérica la mayoría de los países han desarrollado y utilizado metodologías basadas en imágenes de sensores remotos para monitorear sus bosques por más de una década. Comúnmente han utilizados imágenes de resolución espacial media (como los de la serie *LandSat*, de 30 m), o bien de resolución media-alta (entre 20 y 5 m, como SPOT, IRS, y más recientemente, *RapidEye*).

Los datos de actividad para los niveles de referencia deben ser desarrollados utilizando datos espaciales (como mapas generados a partir de sensores remotos), en combinación con datos no espaciales. Mapas de uso y cobertura de la tierra para varios intervalos en el pasado deberán ser desarrollados para establecer los cambios históricos (principalmente los cambios en la cobertura forestal) y para generar una proyección a futuro contra la cual se midan todos los datos de actividad futuros.

Adicionalmente, se debe conducir una evaluación que permita identificar las principales actividades y agentes que producen deforestación y degradación, ya que la comprensión de esta dinámica permitirá desarrollar metodologías de mapeo que detecten efectivamente estas dinámicas.

En este contexto, la determinación de la situación actual y de la tendencia histórica de la deforestación, para la posterior proyección de la deforestación a futuro, son parte fundamental del proceso de construcción de los niveles de referencia para REDD+.

En la Figura 6 se muestra la secuencia de pasos para desarrollar los mapas de uso y cobertura de la tierra.

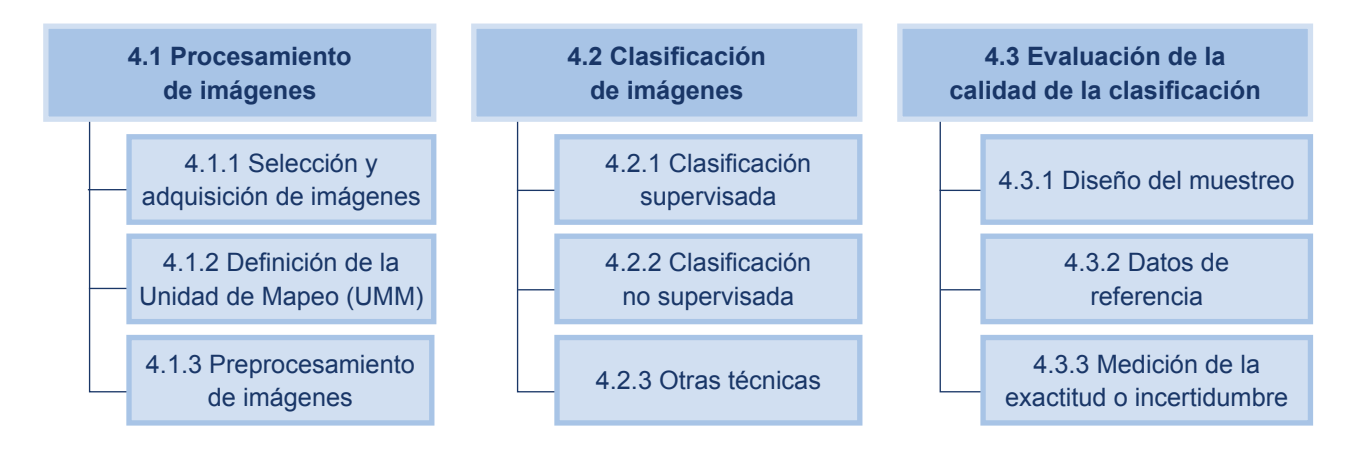

**Figura 6.** Secuencia de pasos para desarrollar los mapas de uso y cobertura de la tierra

#### **Paso 4.1 Procesamiento de imágenes**

#### **Paso 4.1.1 Selección y adquisición de imágenes**

Para la elección de imágenes apropiadas para producir mapas históricos y actuales del uso de la tierra que permitan recoger las principales dinámicas de cambio, es necesario evaluar una serie de factores como las resoluciones espacial, temporal y espectral de los diversos sensores disponibles. Las distintas opciones de imágenes deben ser evaluadas de acuerdo con lo siguiente:

- a. Su capacidad de identificar y diferenciar con precisión los distintos tipos de cobertura de la tierra.
- b. Su capacidad para identificar elementos de una escala compatible (unidad mínima cartografiable) con las definiciones locales importantes (p.e. definición de bosque)
- c. Su disponibilidad para cubrir todo el territorio de interés (área de contabilidad).
- d. Su disponibilidad en el tiempo, para garantizar que los datos de actividad podrán ser generados con determinada periodicidad.

La disponibilidad de datos de sensores remotos para el mapeo del uso y cobertura de la tierra es bastante dinámica y evoluciona rápidamente con nuevos emprendimientos y mejoras en la tecnología. Las características de las distintas opciones disponibles, normalmente se miden en términos de sus resoluciones espacial, temporal y espectral.

Otro criterio importante al momento de seleccionar los datos de sensores remotos que se utilizarán para realizar el mapeo del uso y cobertura de la tierra, como parte del proceso de construcción de los niveles de referencia, está relacionado con la accesibilidad de los datos. En este contexto, las imágenes gratuitas de resolución media, o las imágenes comerciales de resolución media-alta, pueden ser una opción asequible para los países, dado que se elimina, o al menos se reduce, la dependencia de disponibilidades presupuestarias en el futuro para la adquisición de las imágenes.

Algunas de las opciones más comunes de datos de sensores remotos de los países se ejemplifican en el cuadro 2. Estas opciones pueden servir para evaluar durante el proceso de construcción de sus niveles de referencia para REDD+.

#### **Cuadro 2.** Ejemplos de las opciones más comunes de datos de sensores remotos de los países que sirven para evaluar durante el proceso de construcción de niveles de referencia para REDD+

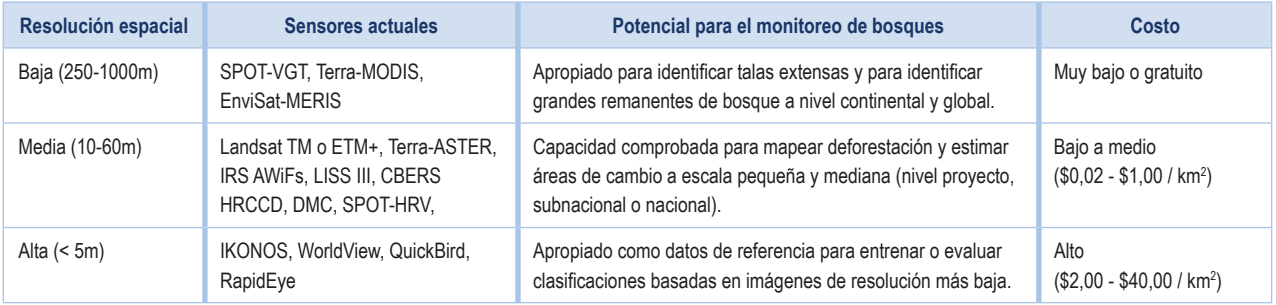

Las imágenes *Landsat* son factibles de obtener por medio del catálogo USGS (*United States Geological Survey;*  http://glovis.usgs.gov) y de *Earth Explorer* (http://earthexplorer.usgs.gov/). Las imágenes del Radar ALOS-PALSAR se pueden obtener del catálogo ASF (*Alaska Satelite Facility*; http://glovis.usgs.gov) y SENTINEL 1 del ESA (*European Space Agency*; http://scihub.esa.int/dhus/) se pueden utilizar para corregir problemas de bandeado y cobertura de nubes. Adicionalmente se pueden usarse imágenes de los sensores SENTINEL 2 (http://www. esa.int/Our\_Activities/Observing\_the\_Earth/Copernicus/Sentinel-2) y *RapidEye* (https://www.satimagingcorp.com/ satellite-sensors/other-satellite-sensors/rapideye/) como fuentes de escenas.

Para escoger las imágenes y garantizar una delimitación óptima del área de estudio se deben seguir en orden de prioridad los criterios referentes a disponibilidad y accesibilidad que se mencionan a continuación.

- **• Cobertura de nubes:** la cobertura de nubes no debe superar el 20%.
- **• Calidad:** las imágenes deben tener al menos una resolución espacial que permita clasificar de manera adecuada los usos y coberturas definidos en la leyenda del mapa.
- **• Fecha:** el plazo temporal para las fechas de análisis no debe ser mayor a 14 meses. Esto quiere decir que cuando se necesite completar el área de estudio usando dos o más imágenes, estas no pueden estar distanciadas más allá de 14 meses respecto al periodo de referencia. Por ejemplo, si el año de referencia es enero de 2000, las imágenes no pueden ser ni anteriores a octubre de 1998, ni tampoco, estar más allá de marzo de 2001.

#### **Paso 4.1.2 Definición de la Unidad Mínima de Mapeo (UMM)**

Al hablar de la Unidad Mínima de Mapeo (UMM) se hace referencia al área mínima para la que definirá una cobertura del suelo. Esta UMM es uno de los principales elementos para definir los DA, y es uno de los criterios clave en la elección de los datos de sensores remotos a utilizar para producir datos de actividad. La UMM se puede establecer por medio de dos parámetros: la definición de bosque del país, la cual establece cuál es el tamaño mínimo de los parches para ser considerados bosque, o de acuerdo con la resolución espacial de las imágenes utilizadas para los análisis, siguiendo los lineamientos de GOFC-GOLD (www.gofcgold.wur.nl/redd/sourcebook/ GOFC-GOLD\_Sourcebook.pdf).

Es necesario tomar en cuenta que al presentar un NRF ante el CMNUCC, cada país debe aportar una definición de bosque y que la mínima unidad de mapeo no debe ser mayor de 1 ha, independientemente de la definición de bosque según requerimiento para REDD+ jurisdiccional y anidado (JNR). Por su parte, el VCS-JNR recomienda que la resolución espacial fina no debe ser mayor a 100 m, independientemente de la definición de bosque.

#### **Paso 4.1.3 Preprocesamiento de imágenes satelitales**

Esta etapa permite pasar de los datos crudos de las imágenes, las cuales son generadas por el sensor satelital, a imágenes corregidas geométrica y espectralmente, que puedan ser utilizadas en la clasificación respectiva de cobertura del suelo. Para ello se debe realizar la georreferenciación, la calibración imágenes, la calibración radiométrica y la calibración atmosférica.

#### *a) Georreferenciación*

Este proceso incluye el uso de la georreferenciación mediante el uso de hojas cartográficas, seleccionando puntos de referencia, los cuales son sitios distinguibles en las hojas cartográficas y en las imágenes, con el fin de transformar las coordenadas de los píxeles de la imagen *en bruto*, a los de la imagen final con coordenadas espaciales georreferenciadas, como por ejemplo, por medio de una función polinómica (polinomio 1).

#### *b) Calibración de imágenes*

La calibración de las imágenes debe hacerse luego de que los datos (imágenes) registrados por un sensor satelital se colecten y almacenen de forma digital y hayan sido transmitidos a estaciones receptoras en la tierra. Las imágenes tienen que calibrarse para pasar de niveles digitales (ND) a valores de radiancia (Wm<sup>-2</sup>) y corregirse por los efectos que tuvo la atmósfera sobre la energía reflejada por la superficie terrestre en su ruta al sensor satelital. Con la calibración se logrará minimizar los efectos del vapor de agua (humedad), aerosoles (polvo atmosférico, volcanes, etc.), permitiendo que la imagen sea más nítida y se logre reflejar la superficie de la tierra. Para realizar estas calibraciones se recomienda el uso de programas tales como del Sistema de Análisis de Landsat de *Carnegie-Versión Lite* (CLASlite), el cual se localiza en http://claslite.ciw.edu, SAGA GIS, ubicado en http://www. saga-gis.org/ y QGIS http://www.qgis.org/en/site/.

#### **Calibración radiométrica**

La calibración radiométrica consiste en emplear técnicas que calibren los ND de las imágenes sin procesar, acercándolos a los números presentes en las imágenes ópticas, simulando una recepción ideal en el sensor, lo cual describiría la proporción del flujo de energía electromagnética en cada longitud de onda reflejada en cada punto de la superficie (Pérez y Muñoz 2006).

#### **Calibración atmosférica**

La calibración atmosférica se realiza posterior al proceso de calibración radiométrica, para disminuir el efecto de la atmósfera (por sus contenidos de humedad, aerosoles y otros), y de esta manera tener datos de reflectancia de la superficie. Para realizar esta calibración se puede usar el modelo 6S de CLASlite de transferencia radiactiva.

#### *c) Restauración de los píxeles perdidos*

Existen dos formas para restaurar píxeles perdidos, especialmente cuando se usan imágenes del satélite Landsat 7 ETM+ en su sistema SLC (*Scan Line Corrector*) posteriores al año 2003. En estos casos los píxeles perdidos se pueden restaurar de la siguiente manera: 1) reemplazar dichos píxeles utilizando otra escena del mismo sensor que no posea vacíos en las zonas problemáticas; 2) se puede generar el mapa de uso del suelo y cobertura y después esos vacíos se rellenan con otro mapa de uso y cobertura ya elaborado y equivalente en resolución espacial y categorías.

#### *d) Cobertura fraccional y clasificación de la cobertura boscosa*

Como un primer acercamiento para obtener una estimación gruesa de la extensión de la cobertura forestal en el paisaje, se puede realizar un mapeo automatizado de las características más importantes de los bosques, como son la cobertura fraccional de la vegetación viva del dosel, vegetación muerta y superficie expuesta. Obtener una aproximación preliminar de la cobertura forestal y otras coberturas principales en el área de estudio puede ser muy útil en la elección de los datos y métodos para la clasificación fina de las categorías de uso y cobertura del suelo, las cuales son necesarias para los niveles de referencia.

Esta tarea puede llevarse a cabo por medio de la herramienta CLASlite, la cual utiliza el método de descomposición AutoMCU. Este método ofrece un análisis cuantitativo de la cobertura fraccional o porcentual (0-100%) de la vegetación viva y muerta y el sustrato expuesto dentro de cada píxel satelital.

Este proceso trabaja a partir de *librerías* de caracteres espectrales puros derivados de extensas bases de datos de campo e imágenes de satélite, y reduce cada píxel de la imagen, en las siguientes tres fracciones de cobertura:

• La vegetación viva, denominada técnicamente Vegetación Fotosintética (PV): mantiene propiedades espectrales únicas asociadas con los pigmentos fotosintéticos de la hoja, contenido de agua y cantidad de follaje en el dosel.

- La fracción de vegetación muerta o senescente, denominada Vegetación No Fotosintética (NPV): se expresa en el espectro como material de superficie brillante con características espectrales asociadas con compuestos secos de carbono en hojas muertas, residuos de deforestación, pastos senescentes, etc.
- El sustrato expuesto (S): dominado por suelos minerales expuestos, pero también por rocas o infraestructura de origen antropogénico (p.e. construcciones, vías, etc.).

#### *e) Enmascaramiento de imágenes Landsat*

El enmascaramiento de las imágenes Landsat se realiza a través de la combinación de las escenas Landsat de todos los periodos, con la banda de cobertura fraccional de CLASlite, obteniendo un stack de bandas para la clasificación de cobertura del suelo. La banda de CLASlite, además de servir para discriminar bosque, también es útil para enmascarar nubes y agua, lo cual posibilita eliminar el ruido o dudas en la clasificación, dando mayor peso a la información de bosque o no bosque.

#### **Paso 4.2 Clasificación de imágenes**

Actualmente, en el marco de la construcción de niveles de referencia para REDD+, no existe un único método establecido que se deba seguir para elaborar los mapas de uso y cobertura del suelo, ya sea por la CMNUCC, el marco metodológico del Fondo de Carbono o las metodologías del VCS. Sin embargo se recomienda seguir estos cuatro principios generales:

- Dar preferencia a los métodos de clasificación automática, ya que los mismos reducen la subjetividad en el análisis, aumentando a la vez la replicabilidad del mismo en el futuro;
- Realizar una interpretación interdependiente más precisa, donde se puede usar como técnica efectiva la segmentación seguida de clasificación supervisada.
- Verificar que la UMM no sea mayor de 1 ha, independientemente de la definición de bosque del país.
- Comprobar que los resultados deben sean repetibles por diferentes analistas o expertos.

Los métodos de clasificación de imágenes para derivar mapas de uso y cobertura del suelo son los siguientes:

#### **Paso 4.2.1 Clasificación supervisada**

En una clasificación supervisada, el analista de imágenes identifica muestras de píxeles homogéneos, representativas de las diferentes categorías de cobertura de la tierra (por ejemplo bosques, agricultura, agua, etc.) presentes en el área de estudio. Estas muestras se denominan sitios de entrenamiento. La selección apropiada de *sitios de entrenamiento* se basa en la familiaridad del analista con el área de estudio, en su conocimiento de las categorías de uso de la tierra presentes en el terreno y finalmente, en la disponibilidad de información de referencia (verdades de terreno) para dar soporte a sus interpretaciones de las categorías de uso. La información en todas las bandas espectrales de todos los píxeles que componen los sitios de entrenamiento es utilizada por el *software* de clasificación de imágenes para entrenarse para reconocer otras áreas espectralmente similares a los sitios de entrenamiento y asignarlos a determinada categoría de uso. De este modo, los paquetes de *software* especializado en clasificación de imágenes (por ejemplo: ERDAS Imagine, ENVI, TerrSet, entre otros) determinan las características espectrales o *firma* de cada sitio de entrenamiento. Luego, cada píxel en el área de estudio es comparado con la firma de cada sitio de entrenamiento para determinar la categoría a la que el píxel pertenece.

#### **Paso 4.2.2 Clasificación no supervisada**

En una clasificación no supervisada, un número de clases asociadas a tipos de cobertura del suelo es definido por el usuario y a partir de ello el software define un número equivalente de clases. Cada píxel en el área de estudio es comparado contra un valor medio de cada clase, para determinar a cuál de ellos es más cercano. En otras palabras, en este punto, el analista de imágenes no suministra ninguna información específica sobre las categorías de uso de la tierra presentes en el área de estudio.

Es el *software* de clasificación el que separa los píxeles de la imagen en un número determinado de clases, basado en sus características estadísticas. Después de la clasificación, las clases resultantes deben ser interpretadas, o etiquetadas por el analista de imágenes para asociarlas con la categoría de uso que representan en la realidad, lo que requiere cierto grado de familiaridad con el área de estudio. Si el resultado de la clasificación no supervisada es insatisfactorio, el número de clases puede ser ajustado o algunas clases pueden ser fusionadas para representar una categoría de uso más amplia. Por ejemplo, distintas clases representando distintos tipos o estadíos del bosque pueden agruparse en una categoría denominada bosques. Los distintos paquetes de software para procesamiento de imágenes ofrecen una variedad de algoritmos para clasificación no supervisada, entre ellos: ISODATA, K-Mean, Cluster, etc.

#### **Paso 4.2.3 Otras técnicas de clasificación de imágenes**

En adición a las dos clasificaciones anteriores, las cuales son los métodos más comúnmente utilizados de clasificación de uso del suelo a partir de imágenes de sensores remotos, existen otros métodos, como la interpretación visual, la combinación de clasificaciones no supervisada y supervisada y las adaptaciones de las mismas, la segmentación de imágenes, entre otras.

A continuación se describen otras técnicas que pueden contribuir a obtener resultados dentro de los rangos aceptables para los niveles de referencia para REDD+:

#### a) Clasificación de cobertura fraccional

La clasificación de la cobertura fraccional permite separar las clases de cobertura de bosque y no bosque. Los diferentes tipos de cobertura de la tierra tienen propiedades de reflectancia características (firma espectral), lo cual es un factor que permite que CLASlite, a partir de AutoMCU o Segregación Espectral Automatizada Monte Carlo, derive información de vegetación viva, vegetación muerta y sustrato expuesto para cada píxel, con el fin de generar las dos clases de cobertura mencionadas.

#### b) Segmentación (clasificación de objetos)

La segmentación es el proceso digital de agrupamiento de píxeles en segmentos (polígonos), los cuales guardan homogeneidad espectral entre sus píxeles (distancia espectral mínima) y el tamaño a agrupar (número mínimo de píxeles que conforman el segmento). La clasificación de segmentos puede ser utilizada cuando existe consenso entre al menos tres expertos (≥75%). Este proceso se puede realizar con la mayoría de productos comerciales de *software* para el tratamiento digital de imágenes de sensores remotos (p.e. ENVI o ERDAS Imagine), para generar áreas de entrenamiento de las cuales se conoce *a priori* la clase de cobertura a la cual pertenecen y funcionando como base para generar firmas espectrales de estas clases.

Por ejemplo, el proceso de segmentación se puede desarrollar a través de clasificar los objetos bajo el flujo de trabajo *Example-Based Classification*, dado que permite usar datos de entrenamiento para asignar objetos a partir de los atributos seleccionados (algoritmo de segmentación y algoritmo de combinación). Adicionalmente se calculan los atributos de los segmentos ajustando los valores predeterminados y, por último, los datos de entrenamiento pueden ser seleccionados partiendo de la interpretación visual y el análisis de otras fuentes de información disponibles, como por ejemplo los mapas de ecosistemas, mapas globales de cobertura, *Google Earth*, entre otros.

#### c) Árboles de clasificación (Random Forest)

El método computacional *Random Forest* o *Árboles de clasificación*, es rápido, efectivo y robusto en presencia de datos muy variables, los cuales permiten explicar datos y efectuar estimaciones de error. A su vez, es un método que presenta, en la mayoría de los casos, una mejor capacidad de predicción que los métodos de regresión clásicos.

El algoritmo de *Random Forest* está basado en la realización de múltiples árboles de decisión sobre muestras (o datos de entrenamiento). Es muy efectivo para organizar grandes volúmenes de datos con exactitud y mejorar la precisión en la clasificación de la cobertura mediante la incorporación de aleatoriedad en la construcción de cada clasificador individual.

El algoritmo de *Random Forest* tiene la ventaja de ser un procedimiento no paramétrico útil cuando existen muchas variables correlacionadas y pocos datos, y cuando existen interacciones complejas entre las variables predictivas o cuando hay carencia de datos. Igualmente puede utilizarse como modo no supervisado para evaluar proximidades a lo largo de un set de puntos. Breiman (2001) menciona las siguientes características adicionales del algoritmo *Random Forest*:

- Es más preciso que otros algoritmos actuales.
- Funciona de manera eficiente con grandes bases de datos.
- Puede manejar miles de variables de entrada.
- Aporta estimaciones de qué variables son importantes en la clasificación.
- Se genera una estimación objetiva interna de la generalización de error a medida que avanza la construcción del bosque de clasificación.
- Tiene un método eficaz para estimar los datos faltantes y mantiene la precisión cuando se carece de una gran parte de los datos que faltan.
- Los bosques generados dan información acerca de la relación entre las variables y su clasificación.
- Se calculan proximidades entre pares de casos que se pueden utilizar en la agrupación, la localización de los valores atípicos o (por escala) dar interesantes vistas de los datos.
- Las características anteriores se pueden extender a los datos no supervisados, vistas de datos y la detección de valores atípicos.
- Ofrece un método experimental para la detección de iteraciones de variables.

Para la clasificación de las imágenes ópticas (Landsat) y de radar (ALOS-PALSAR y SENTINEL 1) y bajo el lenguaje de programación R (*R Development Core Team* 2008), se puede utilizar el *script* desarrollado por Horning (2013). Este sintetiza el protocolo de clasificación, lo cual genera una capa que permite detectar píxeles con probabilidad (umbral 75%) de ser clasificados adecuadamente, o igualmente, reclasificarlos disminuyendo el error en la clasificación.

Dentro de los insumos que se requieren para clasificar imágenes bajo esta rutina se encuentran los polígonos de entrenamiento o segmentos, la tabla de atributos de esos segmentos con las clases representadas por números enteros, las imágenes satelitales, las de radar ALOS-PALSAR y la SENTINEL 1A, combinada con SRTMGL1. Por su parte las principales variables para la clasificación que pueden usarse son *Shapefile, Numsamps, Attname, inImage, outImageName, classImage, thresImage, probThreshold y Tress, como se muestra en el Cuadro 2.* 

#### **Paso 4.3 Evaluación de la precisión de la clasificación**

Para determinar el nivel de precisión o exactitud de los mapas de uso del suelo y cobertura generados de una manera estadísticamente rigurosa, se requiere seguir los tres elementos claves descritos a continuación:

#### **Paso 4.3.1 Diseño de muestreo**

Se refiere a un protocolo para la selección de una muestra, consistente en ubicaciones en las cuales se obtendrán datos de referencia, los cuales serán utilizados para medir posteriormente la precisión de la clasificación de usos del suelo. La muestra puede ser seleccionada mediante un diseño aleatorio simple, sistemático o estratificado con conglomerados. Incluye especificaciones del tamaño, ubicación de las muestras, y las unidades de evaluación de referencia (píxeles, bloques de imágenes).

Manual metodológico para la construcción de niveles de referencia para REDD+

#### **Cuadro 3.** Insumos y variables requeridas para clasificar imágenes bajo el protocolo de clasificación de imágenes

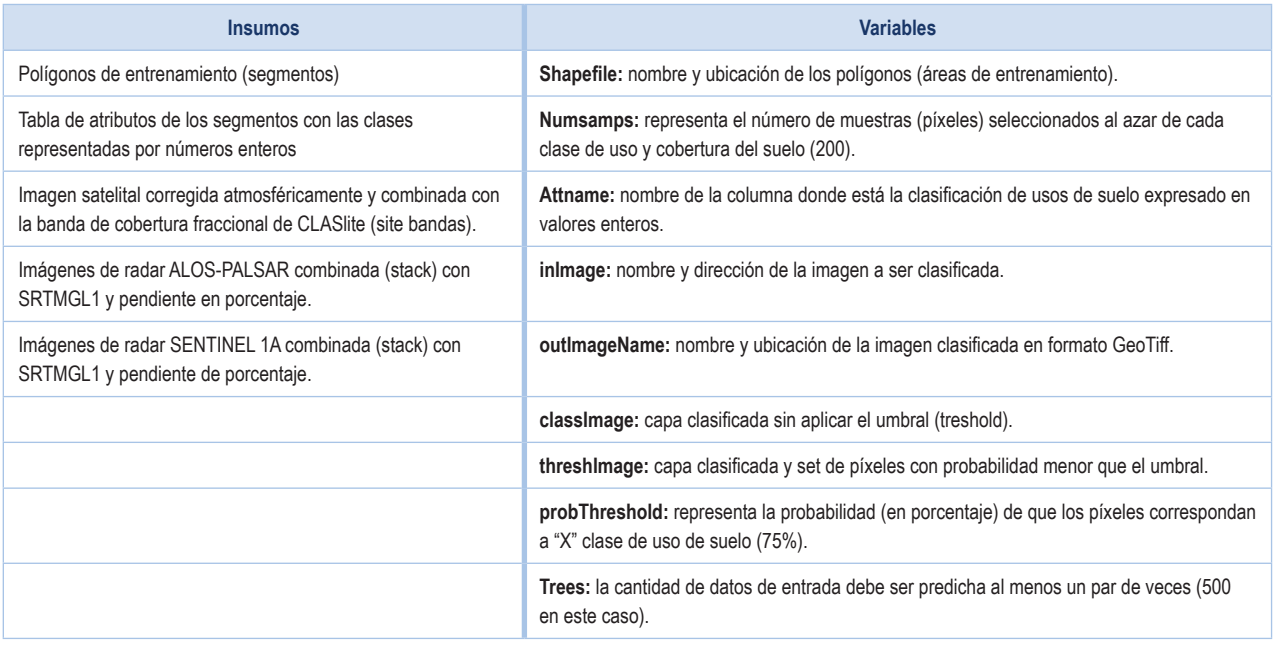

#### **Paso 4.3.2 Datos de referencia**

Se refiere a la obtención de datos de referencia contra los cuales comparar los valores obtenidos en el mapa clasificado de usos de la tierra. La información de referencia usada debe provenir de fuentes de información de mayor calidad que los datos utilizados como base para la clasificación, por ejemplo: imágenes aéreas o satelitales de alta resolución, datos de terreno, datos de inventarios forestales, etc.

#### **Paso 4.3.3 Medición de la exactitud o incertidumbre**

Incluye estimadores (fórmulas estadísticas) y procedimientos analíticos para la estimación de la precisión y su reporte. Estos estimadores deben ser consistentes con el diseño de muestreo (la cantidad de datos de referencia deben ser proporcionales a las áreas de las categorías de uso y cobertura del suelo). Un conjunto de estimaciones estadísticas con matrices de error, exactitud de cada clase específica (errores de comisión y omisión), y área de cambio estimada, se produce de las comparaciones de mapas producidas contra los datos de referencia. Estos se pueden acompañar de intervalos de confianza y varianzas asociadas.

Por otro lado, el proceso de validación consiste en la comparación entre el valor asignado a un punto dado en el mapa, y el valor observado en el mismo punto en el campo u otra fuente considerada *verdad* (puntos de control). Los valores estimados de exactitud de clasificación son determinados para un producto y permiten la comparación entre diferentes productos.

#### *Matriz de confusión:*

La matriz de confusión es un arreglo tabular de filas y columnas que compara la clasificación temática (estimada) contra las verdades de terreno (observado), de acuerdo con la cantidad de píxeles clasificados correctamente (diagonal) o incorrectamente (fuera de la diagonal), dentro de una o varias clases (usos/coberturas).

La matriz de confusión permite estimar los errores de comisión, los cuales ocurren cuando un píxel se incluye dentro de una categoría de uso incorrecta, es decir, todos aquellos píxeles que fueron asignados a una categoría, pero no pertenecen a ella. De igual forma, los errores de omisión, los cuales se dan cuando un área es excluida de la categoría a la cual pertenece, como ocurre con todas aquellas parcelas que no fueron asignadas a las categorías que les corresponde.

Otras métricas derivadas de la matriz de confusión son:

#### *Exactitud del productor:*

Se entiende como la relación entre el número de píxeles clasificados correctamente en el mapa y el total de referencias usadas de terreno, la cual expresa el porcentaje de referencias de terreno que se clasificaron acertadamente. *Exactitud del usuario:*

Corresponde a la relación entre el número de píxeles también clasificados correctamente, pero con el total de píxeles de dicha categoría en el mapa, explicando el porcentaje de los píxeles que están asignados a la categoría a la cual realmente pertenecen.

#### *Exactitud global:*

Es la proporción de píxeles clasificados de manera correcta, sobre el número total de verdades de campo utilizadas. Los totales verdaderos y los totales clasificados también deben comprenderse bajo este contexto.

#### *Totales verdaderos:*

Es el número de puntos de referencia de cada categoría de uso, es decir, las verdades de terreno, utilizados como referencia para guiar la clasificación.

#### *Totales clasificados:*

Son las clases de uso/cobertura resultante de la clasificación que corresponden a los puntos de las verdades del terreno. Los puntos correctos son la diferencia entre totales verdaderos y totales clasificados de cada categoría.

Para conocer más sobre las matrices de confusión puede dirigirse a *Good Practices for Asssessing Accuracy and Estimating Area of Land Change* (http://www.sciencedirect.com/science/article/pii/S0034425714000704).

Finalmente, para realizar una cuatificación global de la exactitud de la clasificación se utiliza el índice de concordancia de Kappa (Pontius 2000, Pontius *et al.* 2004). El índice varía de 1 a -1, representando el rango entre una concordancia completa y una correlación negativa, respectivamente. Cuando no hay correlación entre las capas, los valores de Kappa son cercanos a 0. Los valores ≥0,75 sugieren correlaciones buenas.

#### Paso 5: **Análisis de cambios históricos de los usos del suelo**

En el paso 5 se aborda el tema del análisis de cambios históricos de los usos del suelo, el cual cobra importancia porque permite lo siguiente:

- 1. Cuantificar la dirección, la magnitud y la localización espacial de los cambios históricos.
- 2. Hacer un análisis exploratorio de las variables utilizadas en los modelos de proyección de cambio y uso del suelo, las que se describirán más adelante en el paso 4.

Una vez los mapas de uso y cobertura de la tierra hayan sido generados y validados, se procede a la elaboración del análisis multitemporal para obtener la dirección, magnitud y localización espacial de los cambios en los usos del suelo del paisaje. Al mismo tiempo, dentro del proceso se pueden crear matrices de transición para cuantificar los cambios entre las diferentes clases de uso/cobertura.

Haciendo uso de herramientas de *software* para GIS y sensoramiento remoto, los mapas de uso del suelo disponibles para el período de estudios se *sobreponen* digitalmente. Esto permite producir un *mapa de cambios*  observados en los distintos intervalos de tiempo que componen el periodo de estudio.

A partir de este mapa de cambios, es posible calcular matrices de transición entre dos puntos en el tiempo. Mediante estas matrices es posible expresar la persistencia (diagonal), pérdidas y ganancias para cada uso/ cobertura del suelo evaluado. Esta matriz de transición permite, por ejemplo, analizar el cambio total (la suma de pérdidas y ganancias), la pérdida o ganancia neta (resta de pérdidas y ganancias) y el intercambio (cambio total menos la pérdida o la ganancia neta).

Para profundizar más en este tema de las matrices de transición puede consultarse el documento *Assessing the Accuracy of Remotely Sensed Data Principles and Practices* (Second Edition), de Russell G. Congalton y Kass Green.

El análisis multitemporal de cambios permite entender las relaciones entre la deforestación observada y una serie de determinantes que pueden explicarla (caracterizadas previamente en el análisis de causas y agentes de la deforestación).

#### Paso 6: **Proyección de la deforestación a futuro**

La construcción de un nivel de referencia para REDD+ implica la caracterización de la tendencia histórica de la deforestación en el área de contabilidad y a partir de ello, la proyección de la deforestación a futuro, en un escenario tendencial o *business as usual*. Con base en esto, el comportamiento futuro de la deforestación puede compararse contra esta tendencia proyectada y demostrar los resultados de las actividades emprendidas para frenar la deforestación. En la Figura 7 se logra observar esta tendencia. El siguiente diagrama explica este concepto:

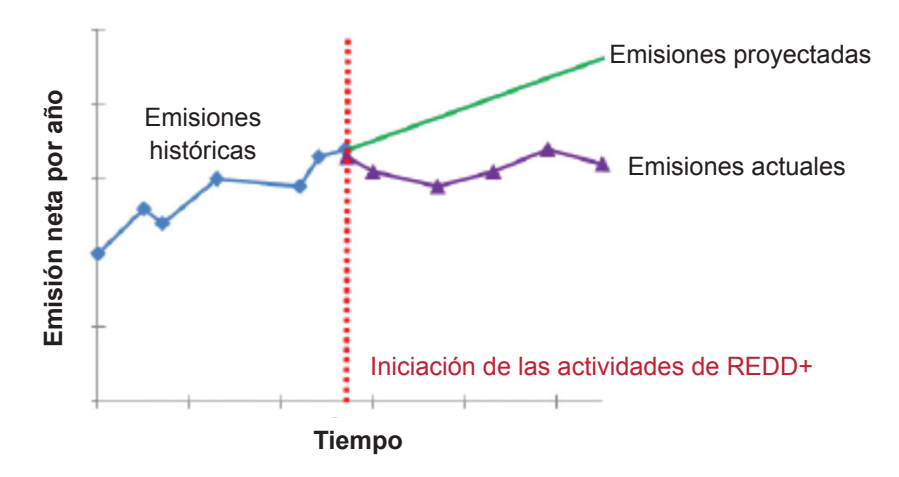

**Figura 7.** Tendencia proyectada de la deforestación

Fuente: Walker *et al.* (2013)

El desarrollo de un modelo de proyección de la deforestación futura requiere como insumo la información histórica de uso del suelo, en forma de mapas desarrollados a partir de imágenes satelitales de las fechas bajo consideración. Este tipo de análisis se efectúa en dos etapas: la primera calibra y valida la capacidad de un modelo de cambio de uso/cobertura del suelo (mediante el uso de herramientas como DINAMICA-EGO, CLUE-S, *Land Change Modeller*, técnicas econométricas, otros) para simular la deforestación pasada y luego definir su potencial para simular escenarios futuros. En la primera etapa se cuantifica mediante modelación, el efecto histórico de los determinantes en la deforestación en un periodo pasado, y posteriormente el modelo es validado contra la deforestación histórica observada en una serie temporal de mapas de uso y cobertura del suelo.

En esta fase es clave mencionar que el escenario futuro depende de decisiones políticas y técnicas sobre qué acciones realizará REDD+ para afectar el flujo de emisiones. En la práctica, muchos países solo usan la media histórica, según sugiere el marco metodológico del FCPF. La segunda etapa plantea escenarios hipotéticos de desarrollo para el país o región subnacional, con el objetivo de evaluar cómo estos afectarían la dinámica de uso y cambio de uso de la tierra en escenarios futuros. La proyección de la deforestación futura es el paso a seguir luego del análisis histórico de la deforestación, para lo cual se define primero un escenario hipotético o situación futura. Como escenario debe entenderse a una serie de supuestos, como por ejemplo, los cambios en políticas, la nueva infraestructura, las nuevas tasas de cambio de uso de la tierra, entre otros, que afectarán la dinámica de deforestación.

Para definir un escenario futuro, el criterio de expertos puede ser utilizado, tomando en cuenta futuros desarrollos, cambios en políticas que afectan el sector forestal o el agropecuario, entre otros. Una vez este paso se haya realizado, debe procederse a calibrar y validar un modelo de cambio de uso y cobertura del suelo. Como modelo deben comprenderse las variables o determinantes que explican el cambio de uso de la tierra y la tasa de cambio, el cual se construye por medio del uso de programas computacionales.

#### **Modelado del escenario futuro**

La simulación futura consiste en introducir los supuestos definidos previamente al modelo ya validado. Como producto se obtiene un mapa donde se muestran áreas críticas amenazadas por deforestación, o áreas potenciales para la recuperación de cobertura forestal. Para llevar a cabo este proceso se pueden usar programas de modelación como DINAMICA-EGO por las ventajas que posee en cuanto a la localización de los cambios de uso y cobertura de la tierra y su facilidad de uso. Para la calibración puede ser utilizado el módulo *Land Change Modeler*  (LCM) del programa TerrSet (antiguamente IDRISI), el cual ofrece robustas técnicas de discriminación de determinantes de cambio de uso de la tierra.

En estos procesos es importante que las potenciales perturbaciones naturales se eliminen o desconecten de las áreas de pérdida de tierras forestales de la tasa histórica de deforestación (por ejemplo los huracanes).

#### **Modelado de deforestación con DINAMICA-EGO**

DINAMICA-EGO es un programa de modelación *autómata celular* usado para el modelado espacial de dinámicas de cambio de usos de la tierra de un paisaje, por medio de las probabilidades de transición de píxeles. Las probabilidades se construyen para cada píxel que experimentó un cambio en el periodo de calibración, usando como base las relaciones entre los determinantes de cambio de uso de la tierra y dichos píxeles. La fórmula utilizada para ello es la siguiente:

Gij (V) = 
$$
B_{0,ij} + B_{1,ij}V_{1,xy} + B_{2,ij}V_{2,xy} + ... + B_{n,ij}V_{n,xy}
$$

Donde:

Gij = probabilidad de ocurrencia de la transición ij de acuerdo a un conjunto de vectores V

- V = es un vector de n variables espaciales, medidas en la localidad x, y.
- ß = factor explicativo

i = i-ésimo tipo de uso y cobertura del suelo

j = j-ésimo tipo de uso y cobertura del suelo

n = n-ésimo factor explicativo del uso y cobertura del suelo (variable que determina el cambio)

El efecto de las variables explicativas sobre cada transición se cuantifica mediante el cálculo de los *pesos de evidencia*. Estos pesos se basan en las probabilidades condicionales de que un cambio suceda dado que ciertos cambios o condiciones hayan también ocurrido (Mas y Sandoval 2011). Por ejemplo, el peso W+ evalúa la probabilidad de que ocurra deforestación dada cierta cercanía a la carretera y se estima de la siguiente forma:

$$
W^+ = \ln \frac{P(C|D)}{P(C|\overline{D})}
$$

Donde:

P(C**|**D) = la probabilidad de estar cerca de la carretera dado que hubo deforestación (p.e. la cantidad de píxeles deforestados cercanos a la carretera) y

P(C**|**D) = la probabilidad de estar cerca de la carretera dado que no hubo deforestación (p.e. la cantidad de píxeles no deforestados cercanos a la carretera).

El peso es positivo si la cercanía a las carreteras aumenta la probabilidad de que exista deforestación y negativo si aumenta la probabilidad de que no exista deforestación (Mas y Sandoval 2011). Los pesos condicionales de cada determinante para una transición se suman, por lo que se asume que las variables son independientes. Se estima entonces la probabilidad de una transición dadas las condiciones de todos los determinantes utilizados. En la práctica, estos pesos se estiman sobre las clases de las variables continuas, mediante la evaluación de pesos sobre rangos predefinidos de cada variable.

El modelo de cambio de uso de la tierra utilizando DINAMICA-EGO permite tomar en cuenta el efecto del vecindario de los píxeles sobre las probabilidades de transición mediante las funciones *patcher y expander*. El primer proceso permite formar nuevas *áreas* de transición en el paisaje, en tanto que el segundo se enfoca en contraer o expandir parches de uso de la tierra ya existentes. Ambos efectos actúan sobre el porcentaje de transiciones simuladas bajo uno u otro efecto, y por lo tanto se complementan. La proporción entre ambos factores se puede evaluar con base en la dinámica histórica de las transiciones, de manera que refleje la estructura del paisaje (Soares-Filho *et al.* 2002). El modelo ejecuta las transiciones estocásticamente sobre los píxeles con mayores posibilidades de transición, primero para la fracción de transiciones asignadas al expander y luego para el *patcher.* Como resultado, dos simulaciones con la misma configuración no serán idénticas a nivel de píxel individual, sin embargo, conservarán la estructura de paisaje (Soares-Filho *et al.* 2002).

Con DINAMICA la comparación entre determinantes solo puede hacerse visualmente sobre los valores de los pesos de evidencia. Esto es una desventaja del modelo de probabilidad de cambio de uso de la tierra, dada la subjetividad del método para la escogencia de las variables que explican los cambios de uso de la tierra. Esta falencia se puede mitigar mediante el uso del módulo *Land Change Modeler* (LCM) del programa TerrSet (Eastman 2016). Este es un módulo de simulación de cambio de uso de la tierra que permite evaluar la importancia de una variable en la transición simulada mediante análisis estadístico. La medida estadística conocida como *V* de

Cramer es utilizada para medir el poder explicativo de cada variable en la transición, mientras que el método *Multi-Layer Perceptron* (MLP) combina las variables indicando cual combinación explica de mejor manera la transición (Eastman 2016).

Este método puede ser aplicado para separar las variables significativas en cada una de las transiciones simuladas. De este modo se seleccionan las variables determinantes explicativas que posteriormente serán utilizadas por el modelo DINAMICA-EGO para calcular el archivo de pesos de evidencia (significancia de cada variable en la transición simulada).

#### **Consideraciones sobre el uso de DINAMICA-EGO versus otros programas**

Dentro de las ventajas para usar el programa DINAMICA-EGO respecto a otros programas con el mismo propósito se pueden detallar las siguientes:

- El tipo de probabilidad espacial puede ser analizado como un píxel del uso *X* que cambia a otro uso, o el píxel del uso *X* que se mantiene como tal. El modelo DINAMICA-EGO simula la deforestación basado en la probabilidad que un píxel cambie (p.e. la probabilidad de una transición de bosque a otro uso del suelo).
- El método de estimación del archivo de probabilidad espacial en DINAMICA-EGO se conoce como *pesos de evidencia*. Este método no permite evaluar interacciones entre las variables (a menos que se construyan previamente los determinantes que combinan las variables). En este caso, es importante verificar previamente la independencia entre las variables y es conveniente prever que las relaciones entre las variables varían espacialmente entre diferentes zonas del país (Mas *et al.* 2011). Este problema puede ser solucionado por medio de la opción de simulación por regiones, contenida en el programa DINAMICA-EGO.
- El método de pesos de evidencia permite modelar funciones complejas de efecto de los determinantes en la deforestación, en tanto que las técnicas basadas en regresiones logísticas solo pueden representar funciones sigmoideas (Mas *et al.* 2011). Se requiere evaluar la transformación de las variables para solventar esta limitante exclusiva del método de regresiones logísticas.
- Es un programa con una interfaz gráfica amigable que permite formular diferentes configuraciones de simulaciones de manera eficiente (p.e. entre modelar todo el país o hacerlo por diferentes zonas).
- Posee diferentes métodos para designar los píxeles deforestados, simulando la aleatoriedad asociada a los procesos de deforestación, por lo que dos simulaciones con los mismos parámetros no resultan idénticas a nivel de píxel, pero sí mantienen la consistencia a nivel de paisaje.
- Permite parametrizar en las simulaciones el nivel de fragmentación con el que ocurre la deforestación. Con este modelo se pretende replicar el tamaño y forma de los parches resultantes de la deforestación histórica.
- En DINAMICA-EGO se pueden automatizar velocidades de transición entre diferentes usos del suelo (p.e. la transición de tierras abandonadas a bosque después de cierto periodo de años en abandono).
- Es posible plantear y evaluar escenarios en los que en ciertas zonas del mapa se detiene el proceso de deforestación, permitiendo estudiar el efecto de potenciales acciones sobre la dinámica de uso del suelo.

#### **Validación de la simulación de la deforestación con el modelo DINAMICA-EGO**

Para validar la simulación de la deforestación se debe establecer un período de tiempo para la construcción de pesos de evidencia y otro período para la validación de la simulación en sí misma (método de simulación fuera de la muestra), ambos, períodos históricos.

Al realizarse la evaluación espacial se permite analizar visualmente los mapas de validación de la deforestación, identificando zonas con mejor desempeño que simulen correctamente la deforestación. Este tipo de evaluación puede ser mostrada en mapas que comparan píxeles donde la deforestación simulada fue también observada, o no. Para obtener el valor de ajuste total del modelo se divide el total de píxeles simulados correctamente como bosque y deforestación, entre el total observado en ambas categorías.

Cuando no existen determinantes adecuados el modelo DINAMICA-EGO no es capaz de simular correctamente la deforestación, lo cual es un factor que se debe tener presente. Un análisis espacial agregado (no píxel a píxel) puede utilizarse para evaluar el desempeño del modelo, con el objetivo de capturar la capacidad del modelo de generar deforestación en las zonas donde ocurrió (frentes de deforestación) y así recuperar el valor de simular deforestación en píxeles cercanos (dentro de la ventana de análisis) a los que se observó en la deforestación.

#### **Futuro de deforestación y recuperación del bosque**

El modelado futuro de la deforestación y la correspondiente recuperación del bosque, se logra a través de la relación entre los determinantes y el cambio de uso y cobertura del suelo, lo cual permite simular escenarios futuros de cambio de uso de la tierra. Para la simulación futura se analiza un escenario de cambio de uso y cobertura del suelo y bajo esa misma simulación se calculan las emisiones de carbono, debido al cambio de tierras forestales a otras tierras, además de las remociones producto del cambio de otros usos y coberturas a tierras forestales.

#### Paso 7: Estimación de las emisiones y remociones de CO<sub>2</sub>

Este paso corresponde a la metodología y resultados sobre la estimación de emisiones y remociones de GEI por las reservas de biomasa viva arriba del suelo. Para calcular las emisiones de carbono derivadas de la deforestación y degradación con base en cambios de cobertura experimentados, se contemplan dos variables importantes: 1) el área afectada por la deforestación (*datos de actividad,* DA); y 2) el cambio en la densidad de las reservas de carbono en la biomasa por unidad de área (*factores de emisión*, FE). Las tecnologías de percepción remota, combinadas con las mediciones en el terreno, desempeñan un papel vital en el monitoreo de las dos variables que son el insumo principal para el cálculo de emisiones.

#### **Metodología para el cálculo de emisiones y remociones**

Las ecuaciones que se utilizan para estimar emisiones y remociones se extraen de las directrices del IPCC (2006), y los valores de los parámetros, por ejemplo, datos de actividad, se extraen del análisis de cambio de uso de la tierra, así como de literatura. Para estimar las emisiones o remociones se usa la siguiente ecuación:

 $F = DA * FF$ 

Donde:

 $\mathsf{E}$  = emisiones o remociones (MgCO<sub>2</sub>) DA = datos de actividad (ha) FE = factores de emisión (MgCO $_2$ )

#### **Cálculo de emisiones netas**

El cálculo de las emisiones netas debe hacerse contabilizando las emisiones provenientes de la deforestación y las remociones provenientes del aumento de las reservas de carbono. Al usar esta metodología entonces debe identificarse el área de cambio de un tipo de cobertura de la tierra y las diferencias en las reservas de carbono, entre esos dos tipos de cobertura, estimado por unidad de área, así como el área que permanece como tierra forestal. Se prosigue con la aplicación del factor de emisión (o de remoción en el caso de áreas de recuperación o conservación de existencias) y se expresa el resultado en MgCO<sub>2e</sub>.

#### **Estimación de los datos de actividad (DA)**

La estimación de los datos de actividad o DA se describe en detalle en el Paso 3 de este documento.

#### **Niveles de factores de emisión**

La metodología igualmente permite utilizar valores generales a nivel global definidos por el IPCC por dominio climático, zona ecológica y continente, para determinar el nivel de factores de emisión. Los valores respectivos también se pueden obtener de diferentes fuentes como los Inventarios Nacionales Forestales (INF) o estudios realizados en zonas similares, siempre y cuando las fuentes de información cuenten con datos consistentes.

Cuando se encuentre regeneración se vuelve necesario aplicar un factor de crecimiento de la biomasa aérea, para lo cual se puede usar ecuación de acumulación de carbono de bosques secundarios, que considera la cantidad de años que el bosque regenerado se mantuvo como bosque (Cifuentes-Jara 2008), o en otro tipo de bosque según sea el caso.

Se prosigue con la transformación de los valores de biomasa aérea en valores de MgCO<sub>200</sub>, para estimar correctamente las emisiones/remociones para el factor de emisión. Una fórmula que puede usarse es la siguiente:

$$
FE = (FEB * FC) * 3,67
$$

Donde:

FE = Factor de emisión FEB = Factor de emisión de biomasa FC = Factor de conversión de biomasa aérea a carbono (0,47; IPCC 2013) 3,67 = Factor de conversión de carbono a CO $_2$  equivalente

#### **Análisis espacial de emisiones y remociones de carbono en los bosques**

DINAMICA-EGO puede usarse para el análisis espacialmente explícito en el cálculo de emisiones y remociones de carbono. Dado que tiene la capacidad de simular los procesos espaciales como ocurren (deforestación dispersa o aglomerada y las formas de los fragmentos de bosque remanente y deforestado), se considera que esa capacidad puede traspasarse a los escenarios futuros, convirtiéndola en una herramienta útil para definir sitios de proyectos REDD+ o de restauración de bosques.

Al realizar el análisis espacial de las emisiones y remociones de carbono en los bosques es relevante determinar que la diferencia en las formas de los fragmentos con emisiones y remociones es un elemento que puede ser utilizado para proponer, como ya se mencionó previamente, diferentes tipos de proyectos de REDD+. Por ejemplo, las formas irregulares, de tamaño pequeño y de distribución dispersa pueden propiciar proyectos pequeños para pago por servicios ambientales, mientras que las áreas de mayor tamaño y aglomerados, pueden tener el potencial para proyectos de protección/restauración a gran escala, como áreas protegidas.

En específico, para realizar el cálculo de emisiones y remociones se utiliza una hoja de cálculo de Excel, en donde se multiplica el área, por la cantidad de emisiones por hectárea. Adicionalmente al usar DINAMICA-EGO se presenta la ventaja de que ese cálculo puede también apreciarse en un mapa que hereda las formas del paisaje.

# **5 Reflexión final**

Este *Manual metodológico para la construcción de niveles de referencia para REDD+* es una guía genérica que facilita que los países aborden el complejo proceso de la elaboración de sus niveles de referencia para REDD+. Ofrecer la información acerca de las metodologías que pueden ser usadas, así como las herramientas o modelos, armonizados con lineamientos, estándares y guías internacionales conforme a los requerimientos de la CMNUCC y el FCPF y considerando las tecnologías disponibles en la actualidad, contribuye a aclarar el compromiso aún pendiente y seleccionar entre las distintas opciones metodológicas que los países tienen a su disposición.

La robustez del proceso y la utilidad de las herramientas incluidas en este manual se ha demostrado ya bajo diferentes condiciones geográficas y dinámicas de uso de la tierra y emisiones en Panamá, Paraguay, Honduras y Nicaragua. Así, gracias a esta contribución del Programa Regional de Cambio Climático de USAID y el CATIE para apoyar la implementación de las Estrategias Nacionales de REDD+, los países podrán ahora solventar con mayor facilidad la tarea para desarrollar niveles de referencia sólidos, acordes con sus circunstancias y capacidades propias y compatibles con los marcos metodológicos del FCPF y el VCS.

### Literatura citada

- Angelsen, A; Wertz-Kanounnikoff, S. 2008. ¿Cuáles son los temas clave en el diseño REDD y cuáles los criterios para evaluar las opciones? En: Angelsen, A. (ed.) Avancemos con REDD: problemas, opciones y consecuencias. Bogor, Indonesia. CIFOR. p. 11-22.
- Argotty, F; Zamora Pereira, JC; Brenes Pérez, C; Schlesinger, P; Cifuentes Jara, M; Imbach, P. 2017. Insumos metodológicos para el establecimiento de niveles de referencia para REDD+: deforestación y recuperación de cobertura forestal en la Región Autónoma de la Costa Caribe Norte, Nicaragua. Turrialba, Costa Rica, CATIE. 86 p. (Serie técnica. Informe técnico, no. 408).
- Breiman, L. 2001. Random Forests. Machine Learning 45(1):5-32.
- Brown, S. 2002. Measuring carbon in forests: current status and future challenges. Environmental Pollution 116(3):363-371.
- Cifuentes, M. 2016. Buenas prácticas para el sector uso de la tierra, cambio de uso de la tierra y forestería. XVI Curso Internacional – Diplomado Herramientas para el Monitoreo del Secuestro de Carbono en Sistemas de Uso de la Tierra. (2016, Ibagué, Colombia).
- CMNUCC. 2013. Report of the Conference of the Parties on its nineteenth session, held in Warsaw from 11 to 23 November 2013 (en línea). Varsovia, Polonia, UNFCCC. Informe. Consultado 31 nov. 2017. Disponible en http:// unfccc.int/resource/docs/2013/cop19/eng/10a01. pdf#page=34
- Eastman, JR. 2016. IDRIS TERRSET, Manual del usuario. Clark University. Disponible en www.clarklabs.org
- FAO (2016). Consideraciones técnicas para la elaboración de Niveles de referencia de emisiones forestales/Niveles de referencia forestales en el marco de la CMNUCC. Ginebra, Suiza. 34 p.
- Forest Carbon Partnership Facility. 2013. Marco Metodológico del Fondo de Carbono del Fondo Cooperativo para el Carbono de los Bosques. S.l., FCPF. 44 p.
- Horning, N. 2013. Training Guide for Using Random Forests to Classify Satellite Images – v9. American Museum of Natural History, Center for Biodiversity and Conservation (en línea). Disponible en http://biodiversityinformatics. amnh.org/
- IPCC. 2000. Good practice guidance and uncertainty management in national greenhouse gas inventories. Penman, J.; Kruger, D.; Galbally, I.; Hiraishi, T.; Nyenzi, B.; Enmanuel, S.; Buendía, L.; Hoppaus, R.; Martinsen, T.; Meijer, J.; *et al.* (eds.) Grupo Intergubernamental de Expertos sobre el Cambio Climático, Hayama, Japón.
- IPCC. 2003. Good practice guidance for land use, landuse change and forestry (GPGLULUCF). Penman, J.; Gytarsky, M., Kdrug, T., Kruger, D.; Pipatti, R.; Buendia, L.; Miwa, K.; Ngara, T.; Tanabe, K.; Wagner, F. (eds.). Kanagawa. Japón. IPCC-IGES. Disponible en http://www. ipcc-nggip.iges.or.jp/public/gpglulucf/gpglulucf\_contents. html
- IPCC. 2006. Guidelines for national greenhouse gas inventories. Eggleston, H.S.; Buendia, L.; Miwa, K.; Ngara, T.; Tanabe, K. (eds.) Institute for Global Environmental Strategies, Hayama, Japón. Disponible en http://www.ipcc-nggip.iges. or.jp/public/2006gl/spanish/index.html
- Jobse, JC. 2008. Impacts of Forest-to-Agriculture conversión on abovegroud and soil carbon and nitrogen reservas along a bioclimatic gradient in Costa Rica. PhD Thesis, Oregon State University. 186 p.
- Mas, JF; Sandoval, A. 2011. Modelación de los cambios de coberturas/uso del suelo en una región tropical de México. GeoTrópico 5(1):1-24.
- Mas, JF; Kolb, M; Houet, T; Paegelow, M; Camacho, T. 2011. Eclairer le choix des outils de simulation des chagements des modes d'occupation et d'usage des sols. Une approche comparative. Revue Internationale de Geomatique 21(3):405-430.
- Olofsson, P; Foody, G; Herold, M; Stehman, S, Woodcock, C, Wulder, M. 2014. Good Practices for Estimating Area and Assessing Accuracy of Land Change. Remote Sensing of Environment 148:42-57.
- Pérez, C; Muñoz, A (eds.) 2006. Teledetección: Nociones y aplicaciones. Salamanca, España, Universidad de Salamanca. 359 p.
- Pontius Jr, RG. 2000 Quantification Error Versus Location Error in Comparison of Categorical Maps. Photogrammetric Engineering and Remote Sensing 66:1011-1016.
- Pontius, RG; Shusas, E; McEachern, M. 2004. Detecting important categorical land changes while accounting for persistence (en línea). Agriculture, Ecosystems and Environment 101(2–3):251–268. Consultado 9 nov. 2017. Disponible en https://doi.org/10.1016/j.agee.2003.09.008
- Qureshi, A; Badola, R; Hussain, SA. 2012. A review of protocols used for assessment of carbon stock in forested landscapes. Environmental Science and Policy 16:81-89.
- Congalton, RG; Green, K. 2009. Assessing the Accuracy of Remotely Sensed Data Principles and Practices (Second Edition). Florida, Estados Unidos. CRC Press Taylor &Francis Group. 183 p.
- Soares-Filho, B; Coutinho-Cerqueira, G; Pennachin, C. 2002. DINAMICA-a stochastic cellular automata model designed to simulate the landscape dynamics in Amazonian colonization frontier. Ecological Modelling 154:217-235.
- VCS (Verified Carbon Standard). 2009a. REDD+ Methodology Framework (REDD-MF), v1.5 (en línea, web). Consultado 19 de set. 2017. Disponible en http://database.v-c-s.org/ methodologies/redd-methodology-framework-redd-mf-v15
- VCS (Verified Carbon Standard). 2009b. Methodology for Avoided Unplanned Deforestation, v1.1 (en línea, web). Consultado 19 de set. 2017. Disponible en http://database.v-c-s.org/methodologies/ methodology-avoided-unplanned-deforestation-v11
- Verchot, L; Kamalakumari, A; Romijn, E; Herold, M; Hergoualc'h K. 2013. Factores de emisión. Conversión del cambio de uso de la tierra a estimaciones de CO2. En: Angelsen, A.; Brockhaus, M.; Sunderlin, W.; Verchot, L. (eds.) Análisis de REDD+. Retos y opciones. Bogor, Indonesia. CIFOR. p. 295-315.
- Walker, S; Swails, E; Petrova, S; Goslee, K; Grais, A; Casarim, F; Brown, S. 2013. Technical Guidance on Development of a REDD+ Reference Level. Washington, Estados Unidos, Winrock International. 75 p.

### Glosario

**Adicionalidad:** la adicionalidad es el requisito de que una actividad o un proyecto REDD+ genere beneficios como la reducción de emisiones o el aumento de remociones, que no se habrían dado de no realizarse la actividad (un escenario habitual).

**Biomasa:** la masa total seca de materia orgánica viva.

- **Bosque:** la FAO define el bosque como una zona con una cobertura de dosel mínima del 10%, altura mínima de los árboles in situ de 5 metros, superficie mínima de 0,5 ha y donde la agricultura no es el uso predominante de la tierra. La CMNUCC permite una definición de bosque más flexible: cobertura de dosel mínima de 10 a 30 %, altura mínima de los árboles de 2 a 5 m y superficie mínima de 0,1 ha. Cada país tiene su propia definición.
- **Business-as-usual (BAU):** es una referencia, neutral desde el punto de vista de políticas, de emisiones futuras; representa una proyección de los niveles de futuras emisiones en ausencia de actividades REDD+.
- **Captura de carbono:** es la extracción de carbono de la atmósfera para su almacenamiento a largo plazo en sumideros mediante procesos físicos o biológicos, como la fotosíntesis.
- **Cobeneficio:** beneficios derivados de REDD+ pero distintos de los relacionados con el carbono, como mejora de la biodiversidad, mejoras en la adaptación al cambio climático, alivio de la pobreza, mejoras en los medios de vida locales, mejora de la gobernabilidad de los bosques y protección de derechos.
- **Datos de actividad:** la magnitud de cambio en área entre categorías de uso de la tierra a través del tiempo.
- **Deforestación:** es la conversión de tierra con bosque a tierra sin bosque. En los Acuerdos de Marrakech la deforestación se define como "la conversión directa, producida por la mano del hombre, de tierra forestal en tierra no forestal". La FAO define la deforestación como "la conversión de bosque a otro uso de la tierra o la reducción a largo plazo de la cobertura arbórea por debajo del umbral mínimo del 10%".
- **Degradación:** la degradación se refiere a los cambios en el bosque que afectan negativamente a la estructura o funcionamiento del rodal, por lo tanto, reducen su capacidad para suministrar productos o servicios. En el contexto de REDD+, la degradación se mide en términos de reservas de carbono reducidas en los bosques que permanecen como tales. Todavía no se ha adoptado una definición formal de la degradación, porque muchas reservas de carbono forestal fluctúan debido a causas cíclicas naturales o a prácticas de manejo.
- **Enfoque anidado:** enfoque híbrido que incluye elementos de los enfoques a REDD+, tanto a nivel sub-nacional como nacional.
- **Estándar voluntario de carbono:** esquemas de certificación para la emisión de créditos que no está regulada por el Protocolo de Kioto.
- **Factor de emisión:** factor que cuantifica las emisiones o remociones de GEI por unidad de datos de actividad, por ejemplo por hectárea de deforestación.
- **Forestación:** la forestación es la conversión directa, producida por la mano del hombre, de tierra forestal que durante al menos 50 años no ha tenido cobertura de bosque, mediante la plantación, siembre y/o fomento por el hombre de fuentes naturales de semillas.
- **Fugas:** en el contexto del cambio climático, las fugas de carbono se producen cuando las intervenciones destinadas a reducir emisiones en una zona (nacional o sub-nacional) causan un aumento de emisiones en otra zona. El nombre oficial que les da la CMNUCC es "desplazamiento de emisiones".
- **Mecanismo de carbono:** mercado en el que se comercia con reducciones de emisiones de carbono, generalmente en forma de créditos de carbono (reducciones verificadas o certificadas de emisiones). Los mercados de carbono son de dos

tipos: 1) mercados voluntarios (los que no están regulados por acuerdos de la CMNUCC o el Protocolo de Kioto); o 2) mercados de cumplimiento (en los que se comercia con créditos de carbono para cumplir los objetivos fijados en mecanismos de la CMNUCC). El mayor mercado actual de carbono es el Sistema Europeo de Comercio de Emisiones (ETS).

- **Mitigación:** acciones que previenen la acumulación adicional de GEI en la atmósfera reduciendo los montos emitidos o incrementando el almacenamiento de carbono en sumideros.
- **Nivel ("Tier", en inglés):** los niveles definidos en las directrices de buenas prácticas del IPCC son niveles de complejidad metodológica para medir las emisiones de GEI: el nivel 1 es el más básico y emplea valores globales predeterminados para las existencias de carbono. El nivel 2 es el nivel intermedio y utiliza valores nacionales. El nivel 3 es el más exigente en cuanto a complejidad y necesidad de datos y usa valores procedentes de mediciones repetidas en el tiempo y modelado.
- **Nivel de referencia (NR):** se pueden distinguir dos significados diferentes y usos diferenciados de los NR. Primero, NR se refiere al escenario BAU o línea de base de los cambios en las reservas de carbono, que se emplea como punto de referencia para medir el impacto de las políticas y acciones de REDD+ y para definir las reducciones en las emisiones. En este sentido, el nivel de referencia puede referirse a los niveles de emisiones brutas de la deforestación y la degradación de los bosques (NRF) y a los niveles de emisiones netas del total de emisiones y remociones de la deforestación, la degradación de los bosques, la conservación, el manejo sostenible de los bosques y el aumento de las existencias de carbono forestal (NREF). Segundo, en un sistema en función de resultados, el nivel de referencia se utiliza como punto de referencia para estimar los pagos a realizar a países, unidades subnacionales o proyectos, a cambio de reducciones en las emisiones.
- **Pagos por servicios ambientales (PSA):** un usuario que valora los servicios ambientales efectúa un pago al proveedor o administrador del uso de la tierra que rinde esos servicios; a cambio, el vendedor continúa presentándolos. En REDD+, el PSA se refiere a un sistema basado en resultados en que se realizan pagos por reducciones de las emisiones o incrementos en las remociones en relación con un nivel de referencia acordado.
- **Países de Anexo I y no Anexo I:** en la Convención Marco de las Naciones Unidas sobre el Cambio Climático (CMNUCC), los países se agrupan en dos categorías: países desarrollados (países Anexo I) y países en desarrollo (países no pertenecientes al Anexo I). De acuerdo con el principio de "responsabilidades comunes pero diferenciadas", los países del Anexo I han adquirido mayores compromisos de elaboración de políticas e informes que los países no pertenecientes al Anexo I. La mayoría de los países del Anexo I se han comprometido a reducir sus emisiones de GEI de acuerdo con el Protocolo de Kioto.
- **Protocolo de Kioto:** acuerdo firmado en 1977 bajo la CMNUCC. Los países del Anexo I que ratificaron el protocolo se comprometieron a reducir sus emisiones de dióxido de carbono y otros cinco GEI en un 5,2 % entre 2008 y 2012, tomando como referencia su nivel en 1990. El Protocolo de Kioto ahora comprende 191 países, pero representa menos del 64 % de las emisiones GEI. En abril de 2012, EE.UU. era la única nación firmante que no había ratificado el protocolo y Canadá renunció al protocolo en diciembre de 2011. El primer periodo de compromiso del Protocolo de Kioto finalizó el 31 de diciembre de 2012.
- **Reducción de emisiones por la deforestación y la degradación forestal y aumento de las reservas de carbono forestal en los países en desarrollo (REDD+):** REDD+ es un mecanismo de gestión forestal asociado a la CMNUCC que incluye principalmente acciones para reducir las emisiones causadas por la deforestación y por la degradación de los bosques. El símbolo "+" representa la conservación de las existencias de carbono, el manejo forestal sostenible y la mejora de las reservas de carbono forestales asociada a la restauración.
- **Reforestación:** la reforestación es la conversión directa (mediante actividad humana) de tierra no arbolada en tierra arbolada, con plantaciones, siembras y/o promoción humana de fuentes de semillas naturales dentro de tierras que ya habían contenido bosques pero que fueron convertidas en tierras no forestales.
- **Existencia de carbono:** la cantidad de carbono contenida en un reservorio de carbono.
- **Reservorio o sumidero de carbono:** es un depósito que acumula o libera carbono. Los Acuerdos de Marrakech reconocen cinco reservorios de carbono principales en los bosques: biomasa sobre el suelo, biomasa subterránea, madera muerta, hojarasca y materia orgánica del suelo.
- **Verificación:** evaluación independiente, realizada por terceros, de las reducciones actuales o proyectadas de una actividad de mitigación específica.

CATIE (Centro Agronómico Tropical de Investigación y Enseñanza) es un centro regional dedicado a la investigación y la enseñanza de posgrado en agricultura, manejo, conservación y uso sostenible de los recursos naturales. Sus miembros son Belice, Bolivia, Colombia, Costa Rica, El Salvador, Guatemala, Honduras, México, Nicaragua, Panamá, Paraguay, República Dominicana, Venezuela, el Instituto Interamericano de Cooperación para la Agricultura (IICA) y el Estado de Acre en Brasil.

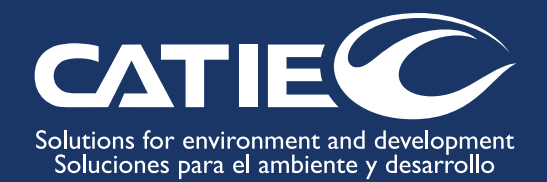

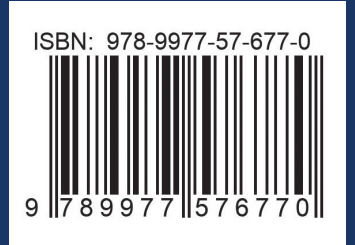